#### **2.1 — Random Variables & Distributions** ECON 480 • Econometrics • Fall 2021 Ryan Safner Assistant Professor of Economics [safner@hood.edu](mailto:safner@hood.edu) [ryansafner/metricsF21](https://github.com/ryansafner/metricsF21) [metricsF21.classes.ryansafner.com](https://metricsf21.classes.ryansafner.com/)

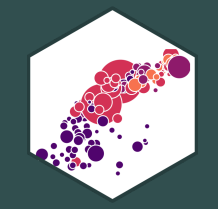

# **Random Variables**

## **Experiments**

• An **experiment** is any procedure that can (in principle) be repeated infinitely and has a well-defined set of outcomes

**Example:** flip a coin 10 times

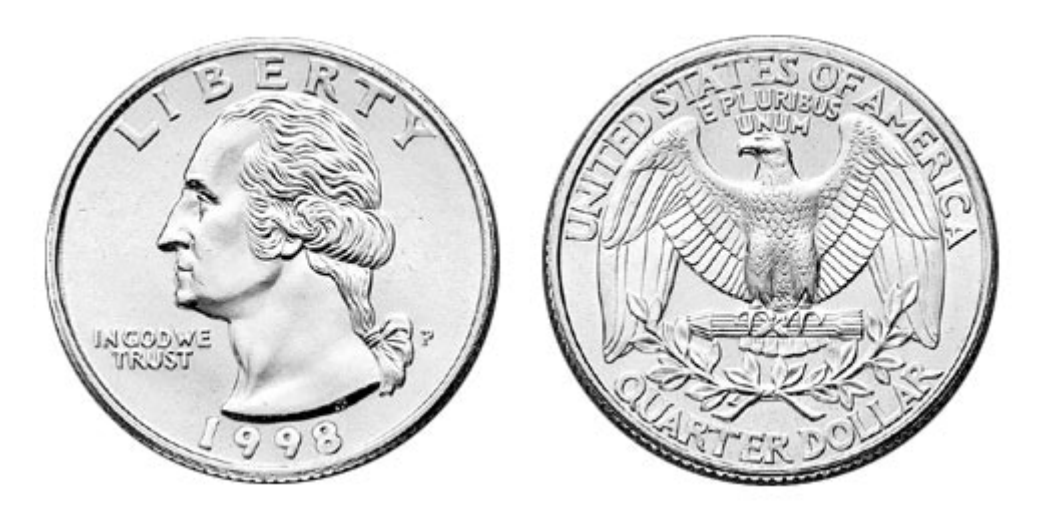

## **Random Variables**

- A **random variable (RV)** takes on values that are unknown in advance, but determined by an experiment
- A numerical summary of a random outcome

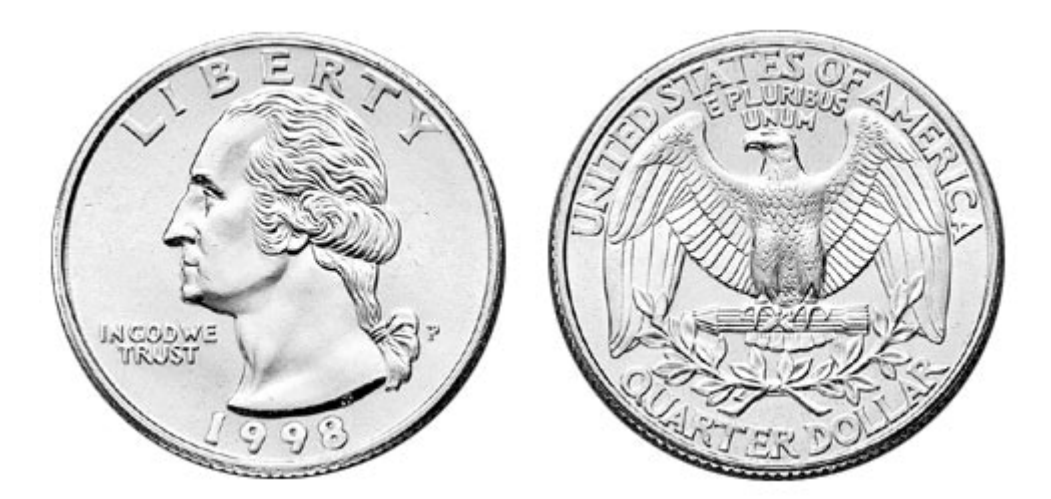

**Example**: the number of heads from 10 coin flips

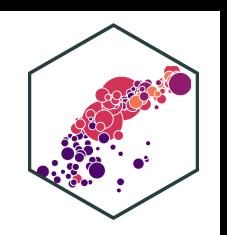

## **Random Variables: Notation**

- Random variable  $X$  takes on individual values  $(x_i)$  from a set of possible values
- Often capital letters to denote RV's
	- $\circ$  lowercase letters for individual values

**Example**: Let X be the number of Heads from 10 coin flips.  $x_i \in \{0, 1, 2, \ldots, 10\}$ 

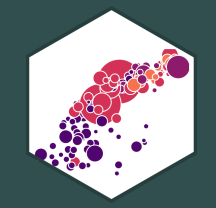

## **Discrete Random Variables**

## **Discrete Random Variables**

A **discrete random variable**: takes on a finite/countable set of possible values

**Example:** Let  $X$  be the number of times your computer crashes this semester<sup>1</sup>,  $x_i \in \{0, 1, 2, 3, 4\}$ 

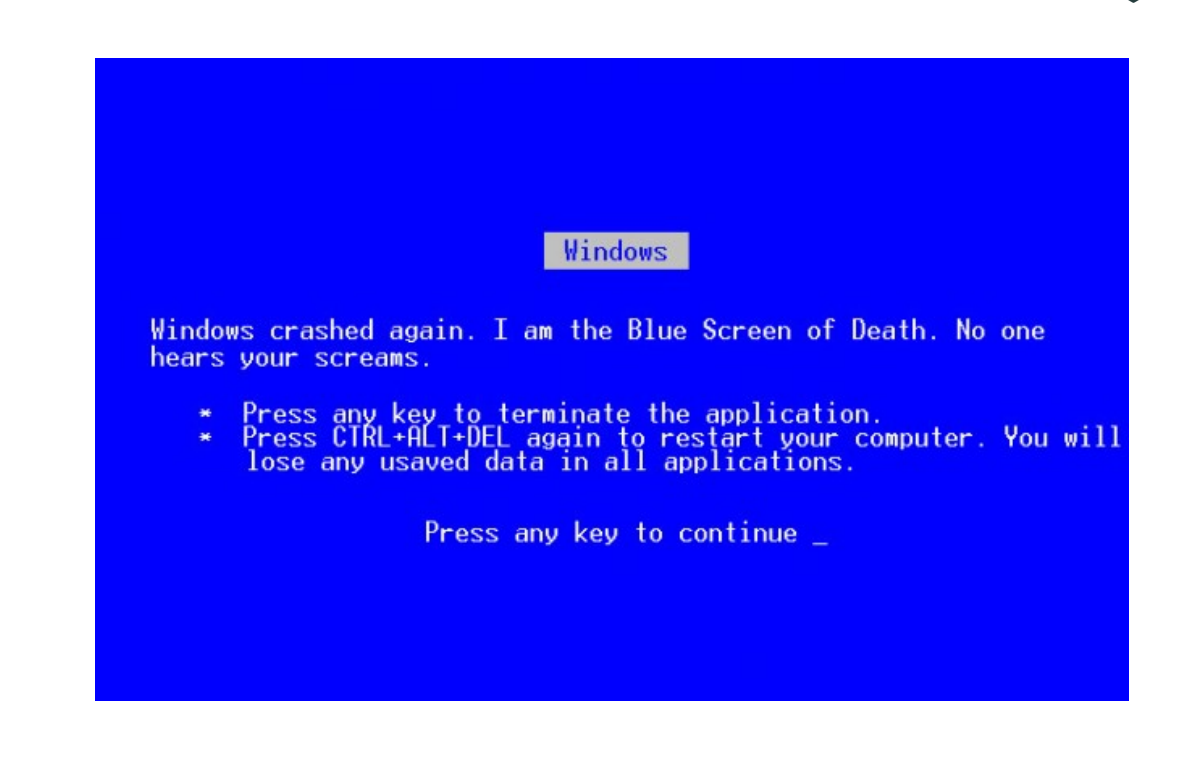

<sup>1</sup> Please, back up your files!

## **Discrete Random Variables: Probability Distribution**

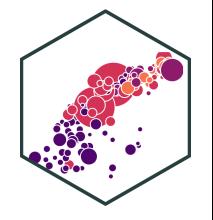

**Probability distribution** of a R.V. fully lists all the possible values of  $X$  and their associated probabilities

#### **Example**:

$$
x_i \big| P(X = x_i)
$$

- 0 0.80
- 1 0.10
- 2 0.06
- 3 0.03
- 4 0.01

## **Discrete Random Variables: pdf**

**Probability distribution function (pdf)** summarizes the possible outcomes of  $X$  and their probabilities

Notation:  $f_X$  is the pdf of  $X$ :

 $f_X = p_i$ ,  $i = 1, 2, ..., k$ 

- For any real number  $x_i, f(x_i)$  is the probablity that  $X = x_i$
- What is  $f(0)$ ?
- What is  $f(3)$ ?

#### **Example**:

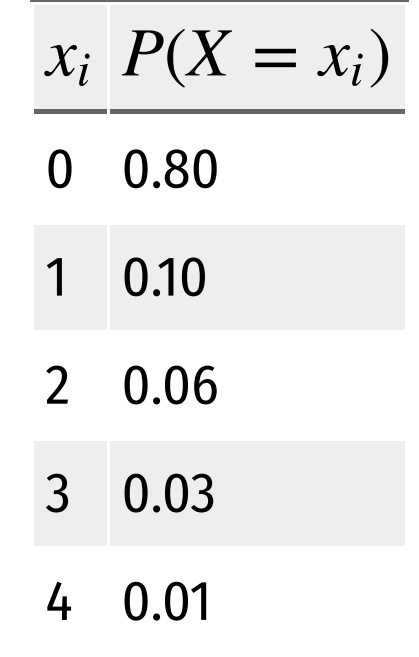

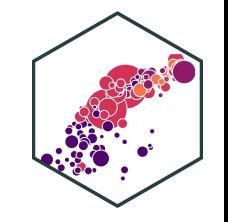

## **Discrete Random Variables: pdf Graph**

```
crashes<-tibble(number = c(0,1,2,3,4),
                 prob = c(0.80, 0.10, 0.06, 0.03, 0.01)ggplot(data = crashes)+
  \text{aes}(x = \text{number})y = prob +
  geom_col(fill="#0072B2")+
 \text{labs}(x = \text{"Number of Crashes"}y = "Probability")+
    theme_classic(base_family = "Fira Sans Condensed",
            base_size=20)
```
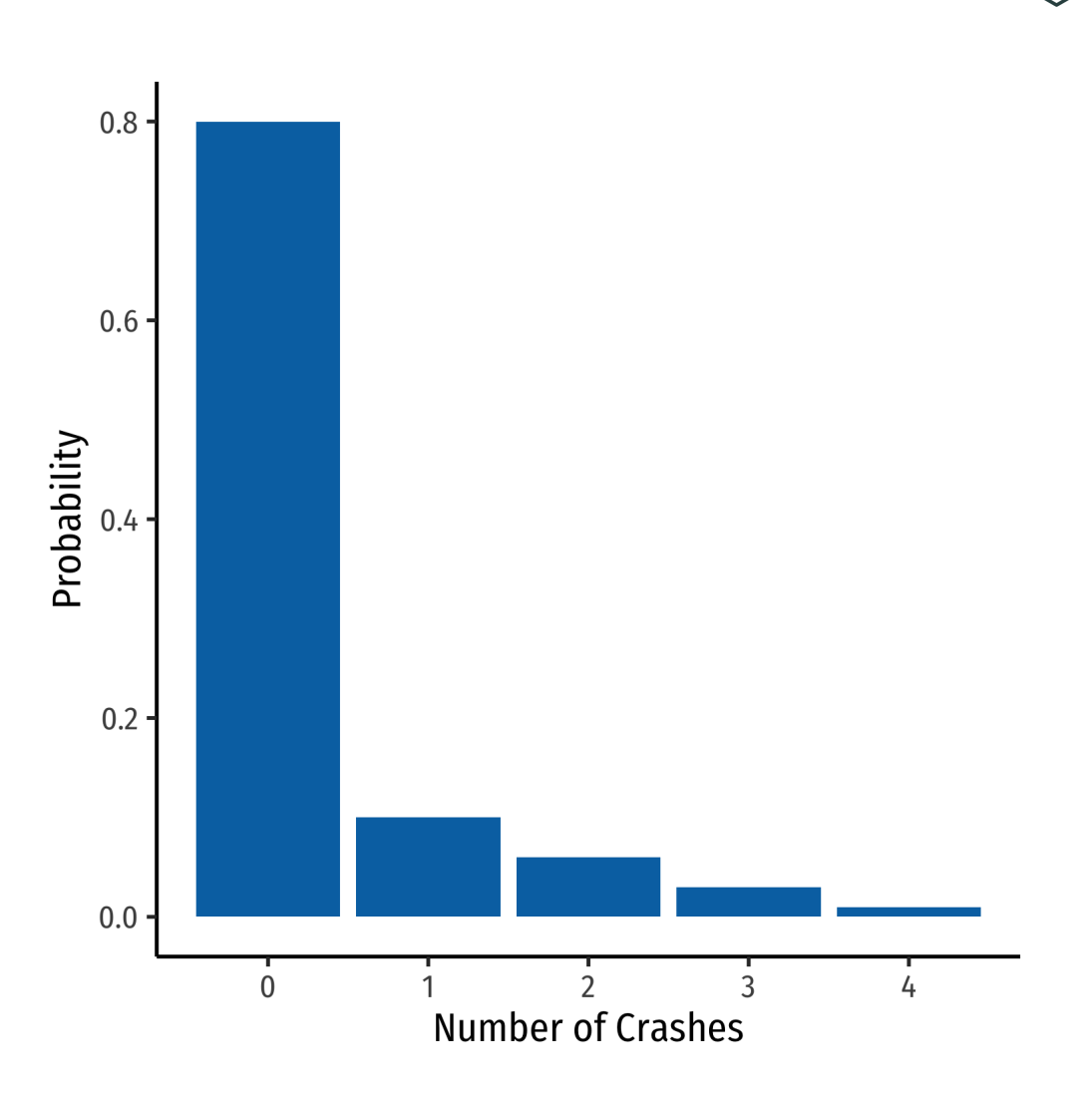

## **Discrete Random Variables: cdf**

**Cumulative distribution function (pdf)** lists probability  $X$  will be at most (less than or equal to) a given value  $x_i$ 

Notation:  $F_X = P(X \leq x_i)$ 

#### **Example**:

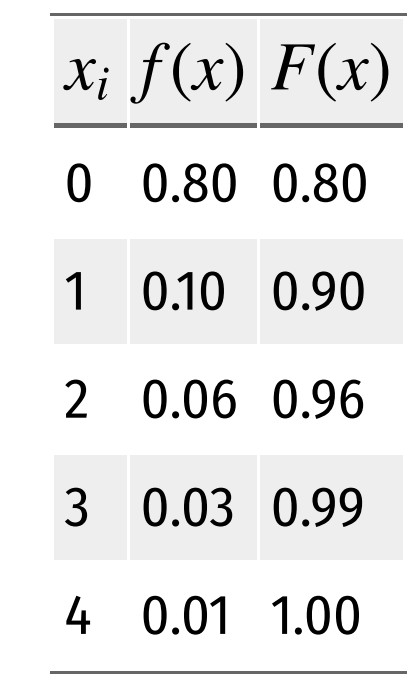

- What is the probability your computer will crash *at most* once,  $F(1)$ ?
- What about three times,  $F(3)$ ?

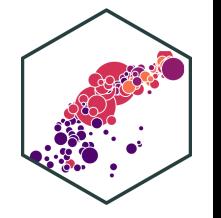

## **Discrete Random Variables: cdf Graph**

crashes<-crashes %>% mutate(cum\_prob = cumsum(prob))

#### crashes

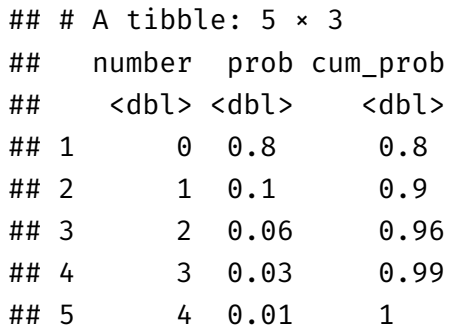

```
ggplot(data = crashes)+
  \text{aes}(x = number,y = cum\_prob)+
  geom_col(fill="#0072B2")+
 labs(x = "Number of Crashes",y = "Probability")+
    theme_classic(base_family = "Fira Sans Condensed",
           base_size=20)
```
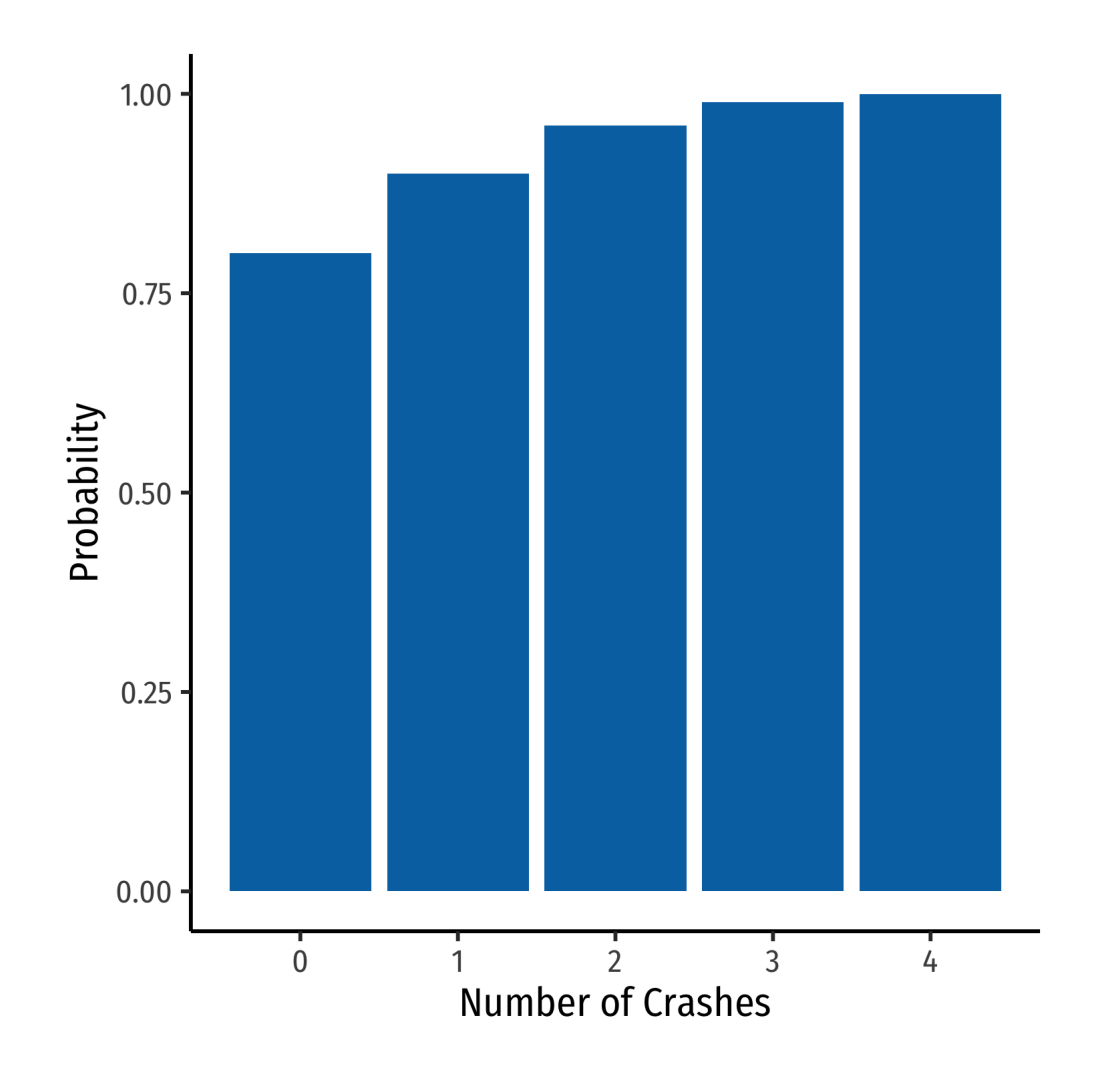

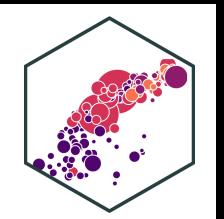

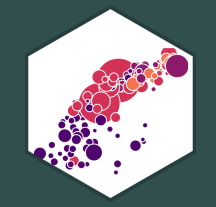

# **Expected Value and Variance**

## **Expected Value of a Random Variable**

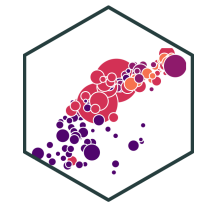

**Expected value** of a random variable  $X$ , written  $E(X)$  (and sometimes  $\mu$ ), is the long-run average value of  $X$  "expected" after many repetitions

$$
E(X) = \sum_{i=1}^{k} p_i x_i
$$

- $E(X) = p_1x_1 + p_2x_2 + \cdots + p_kx_k$
- A  $\boldsymbol{p}$  probability-weighted average of  $X$ , with each  $x_i$  weighted by its associated probability  $p_i$
- Also called the **"mean"** or <mark>"expectation"</mark> of  $X$ , always denoted either  $E(X)$  or  $\mu_X$

#### **Expected Value: Example I**

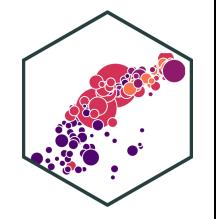

**Example**: Suppose you lend your friend \$100 at 10% interest. If the loan is repaid, you receive \$110. You estimate that your friend is 99% likely to repay, but there is a default risk of 1% where you get nothing. What is the expected value of repayment?

## **Expected Value: Example II**

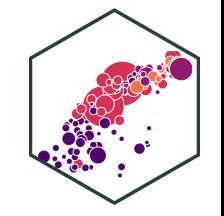

#### **Example**:

Let  $X$  be a random variable that is described by the following pdf:

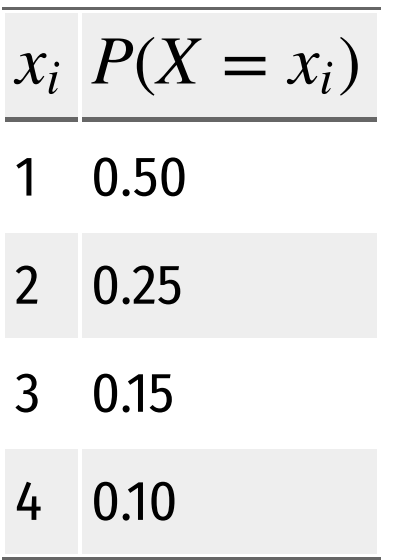

Calculate  $E(X)$ .

## **The Steps to Calculate E(X), Coded**

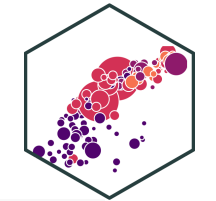

```
# Make a Random Variable called X
X<-tibble(x_i=c(1,2,3,4), # values of X
          p_i = c(0.50, 0.25, 0.15, 0.10) # probabilities
```
X %>%

```
summarize(expected value = sum(x i*p i))
```
## # A tibble:  $1 \times 1$ ## expected\_value ## <dbl> ## 1 1.85

## **Variance of a Random Variable**

The  $\overline{\text{variance}}$  of a random variable  $X$ , denoted  $var(X)$  or  $\sigma^2_X$  is:  $\overline{X}$ 

$$
\sigma_X^2 = E[(x_i - \mu_X)^2]
$$
  
= 
$$
\sum_{i=1}^n (x_i - \mu_X)^2 p_i
$$

- This is the **expected value of the squared deviations from the mean**
	- $\circ$  i.e. the probability-weighted average of the squared deviations

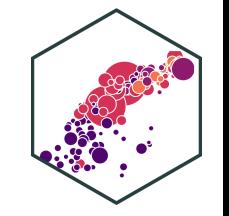

## **Standard Deviation of a Random Variable**

• The **standard deviation** of a random variable X, denoted  $sd(X)$  or  $\sigma_X$  is:

$$
\sigma_X = \sqrt{\sigma_X^2}
$$

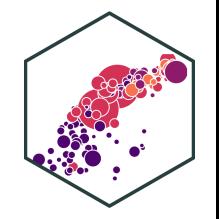

### **Standard Deviation: Example I**

**Example**: What is the standard deviation of computer crashes?

$$
x_i \, P(X = x_i)
$$

0.80

0.10

- 0.06
- 0.03
- 0.01

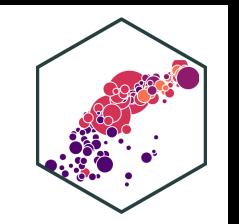

## **The Steps to Calculate sd(X), Coded I**

```
# get the expected value
crashes %>%
 summarize(expected value = sum(number*prob))
```
 $\#$   $\#$   $\#$  A tibble: 1  $\times$  1 ## expected\_value ## <dbl> ## 1 0.35

```
# save this for quick use
exp_value<-0.35
crashes_2 <- crashes %>%
  select(-cum_prob) %>% # we don't need the cdf
  # create new columns
 mutate(deviations = number - exp_value, # deviations from exp_value
         deviations sq = deviations2,
         weighted devs sq = prob * deviations<sup>2</sup>2) # square deviations
```
## **The Steps to Calculate sd(X), Coded II**

# look at what we made crashes\_2

#### ## # A tibble:  $5 \times 5$

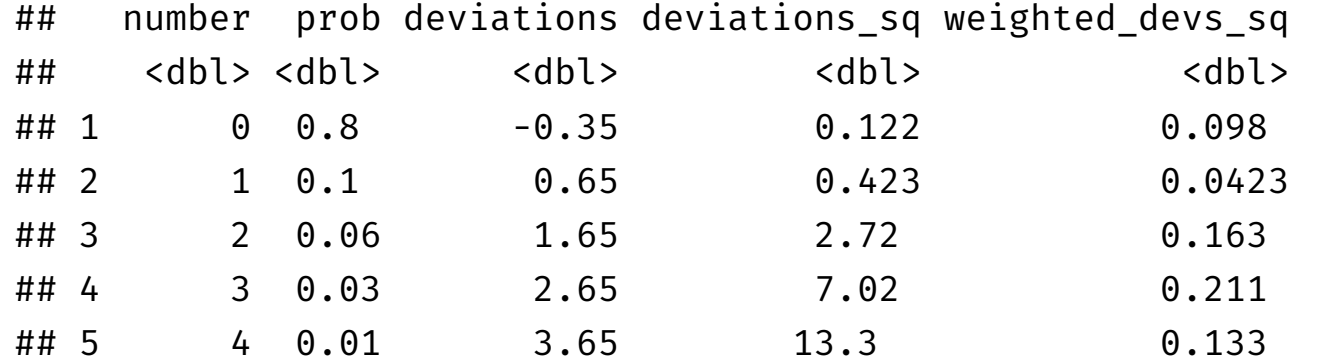

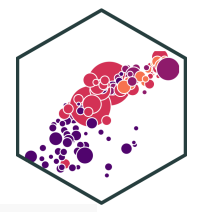

## **The Steps to Calculate sd(X), Coded III**

```
# now we want to take the expected value of the squared deviations to get variance
crashes_2 %>%
 summarize(variance = sum(weighted_devs_sq), # variance
            sd = sqrt(variance)) # sd is square root
```

```
\# \# \# A tibble: 1 \times 2
## variance sd
## <dbl> <dbl>
## 1 0.648 0.805
```
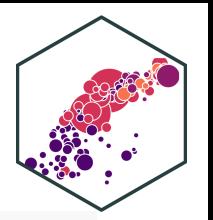

## **Standard Deviation: Example II**

**Example**: What is the standard deviation of the random variable we saw before?

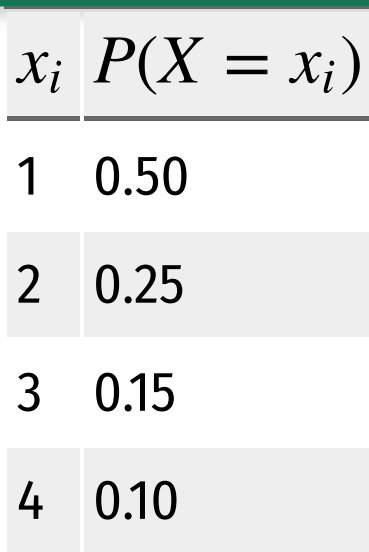

Hint: you already found it's expected value.

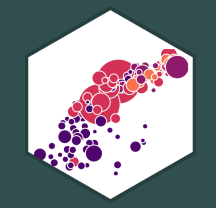

# **Continuous Random Variables**

## **Continuous Random Variables**

- **Continuous random variables** can take on an uncountable (infinite) number of values
- So many values that the probability of any specific value is infinitely small:

 $P(X = x_i) \rightarrow 0$ 

• Instead, we focus on a *range* of values it might take on

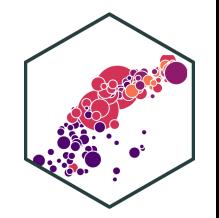

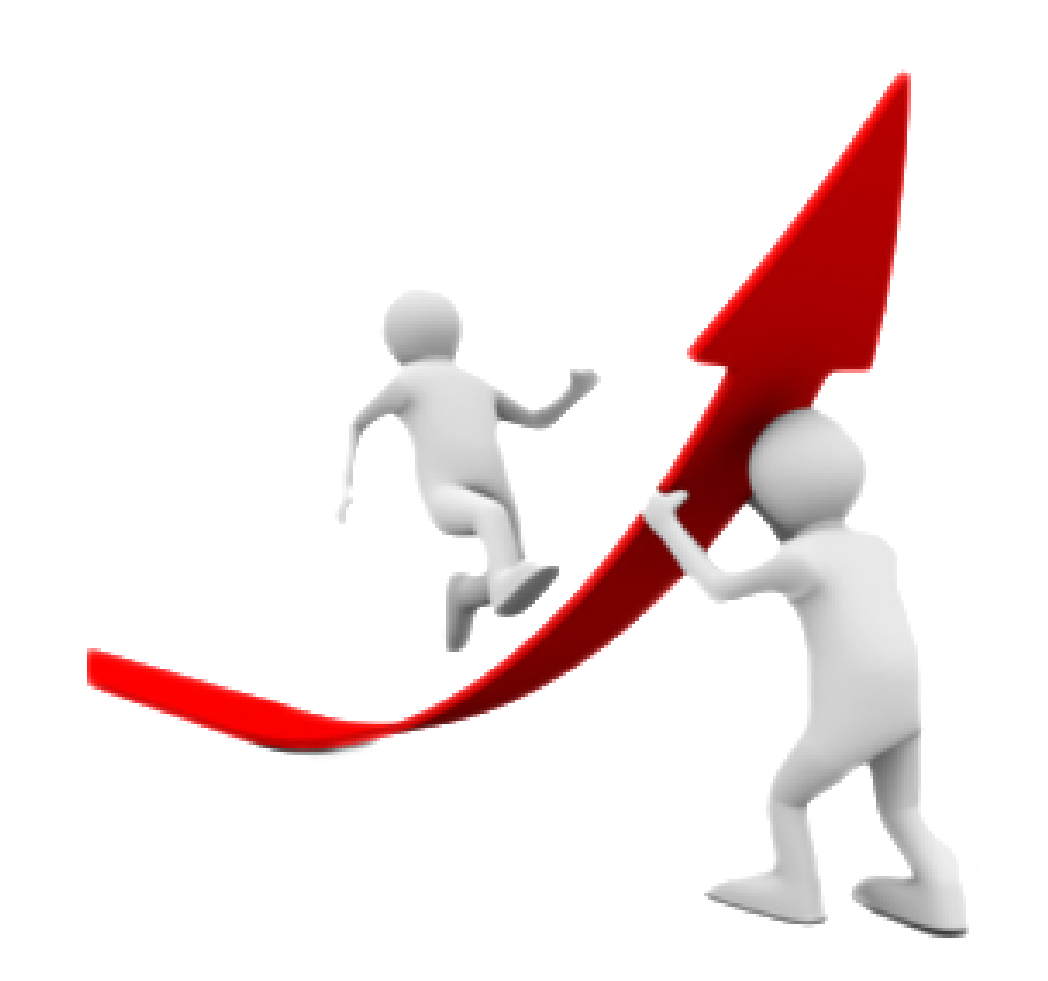

## **Continuous Random Variables: pdf I**

**Probability density function (pdf)** of a continuous variable represents the probability between two values as the area under a curve

- The total area under the curve is 1
- Since  $P(a) = 0$  and  $P(b) = 0$ ,  $P(a < X < b) = P(a \leq X \leq b)$

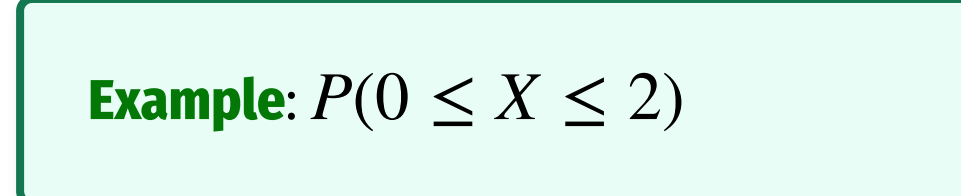

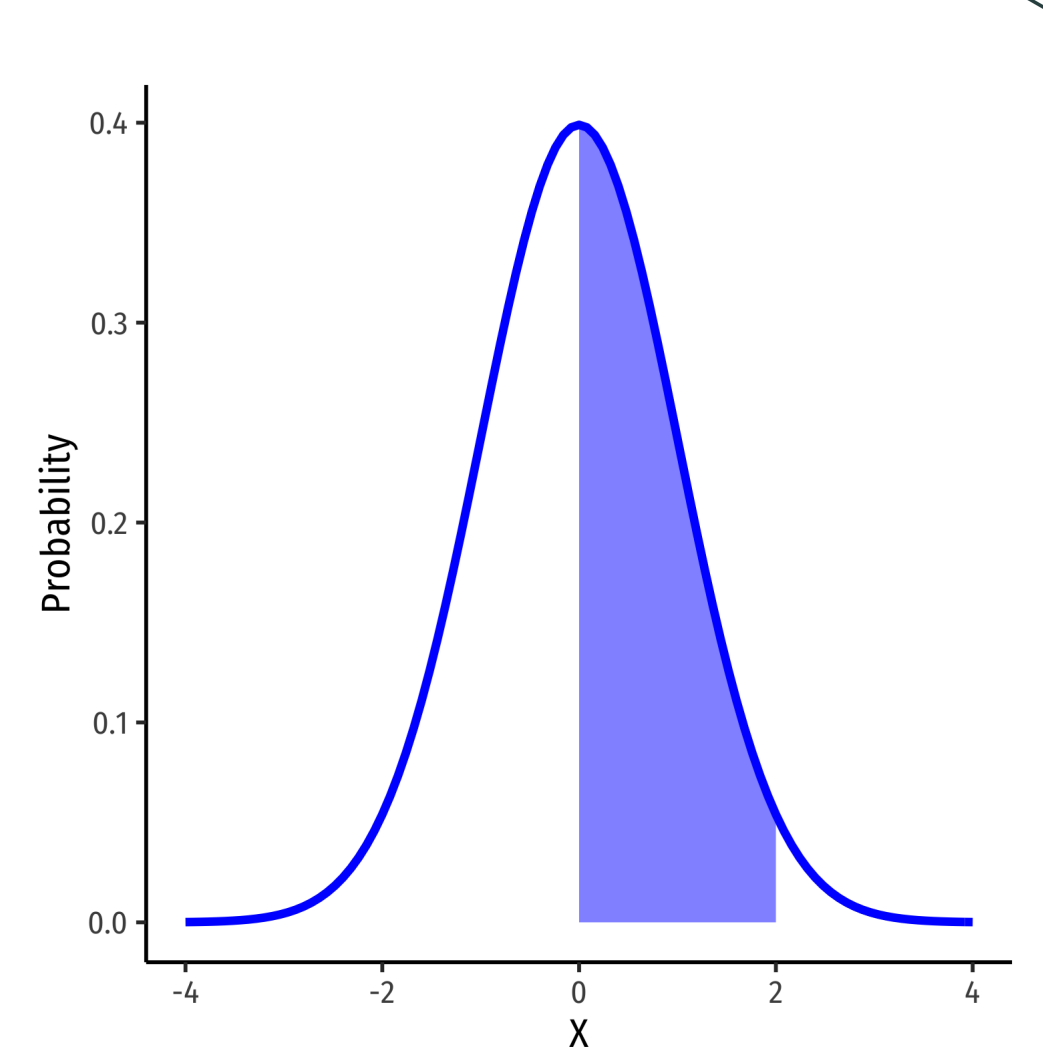

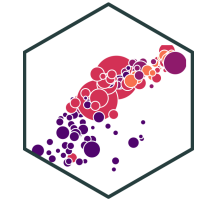

### **Continuous Random Variables: pdf II**

• FYI using calculus:

$$
P(a \le X \le b) = \int_{a}^{b} f(x)dx
$$

Complicated: software or (old fashioned!) probability tables to calculate

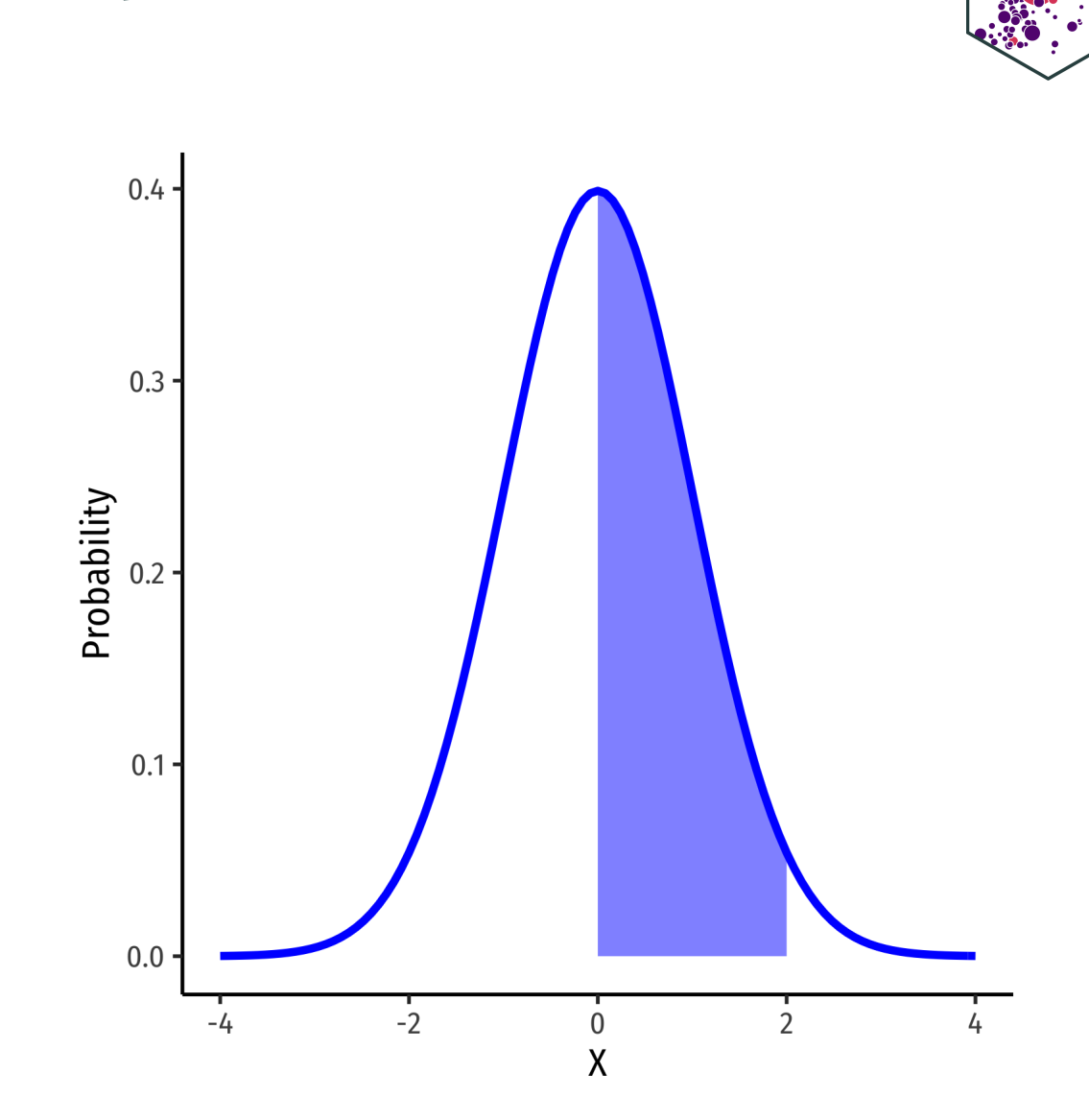

## **Continuous Random Variables: cdf I**

The **cumulative density function (cdf)** describes the area under the pdf for all values less than or equal to (i.e. to the left of) a given value,  $k$ 

$$
P(X \le k)
$$

**Example:**  $P(X \leq 2)$ 

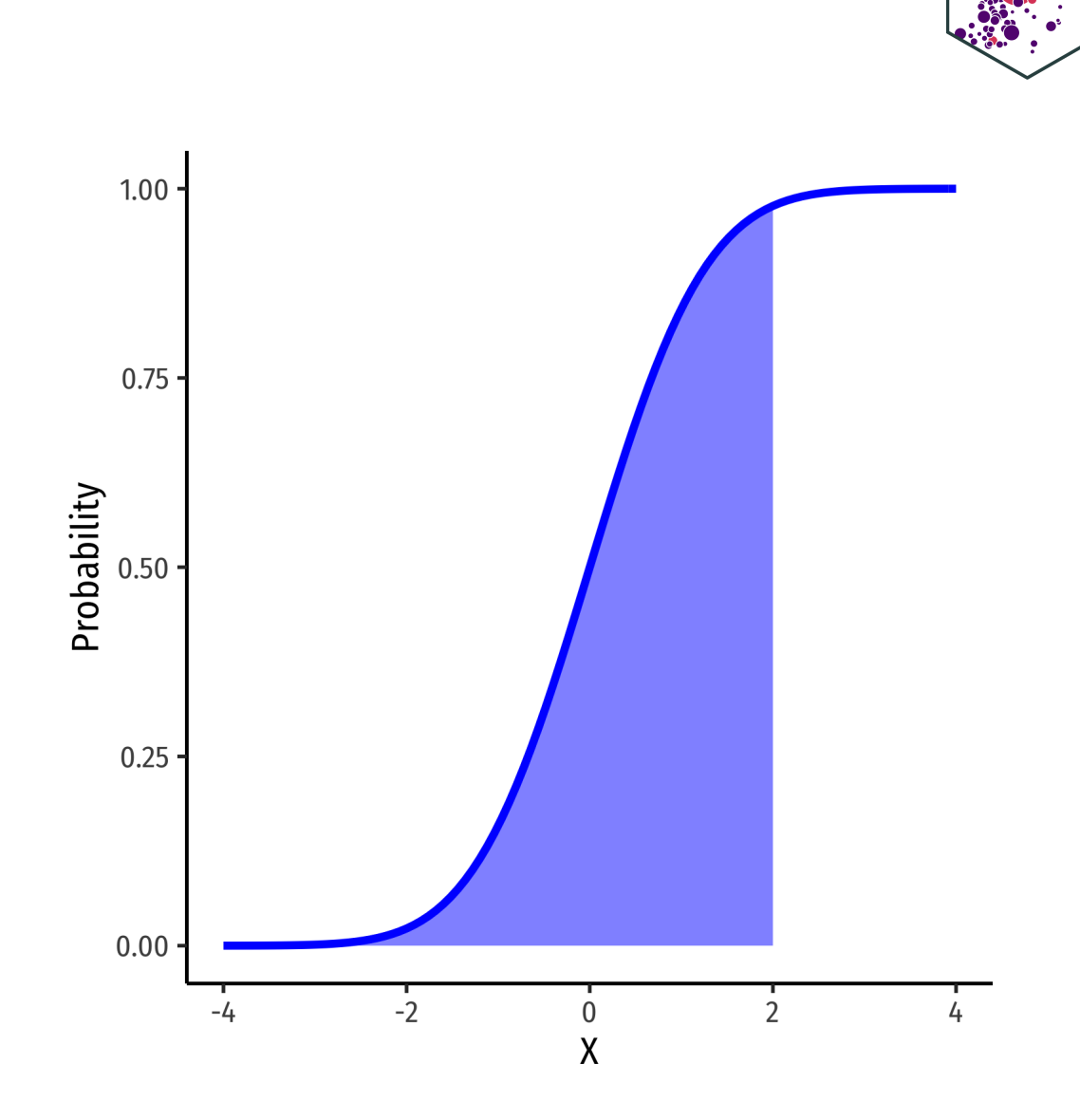

### **Continuous Random Variables: cdf II**

• Note: to find the probability of values greater than or equal to (to the right of) a given value  $k$ :

 $P(X \ge k) = 1 - P(X \le k)$ 

**Example**:  $P(X \ge 2) = 1 - P(X \le 2)$ 

 $P(X \ge 2) =$  area under the curve to the right of 2

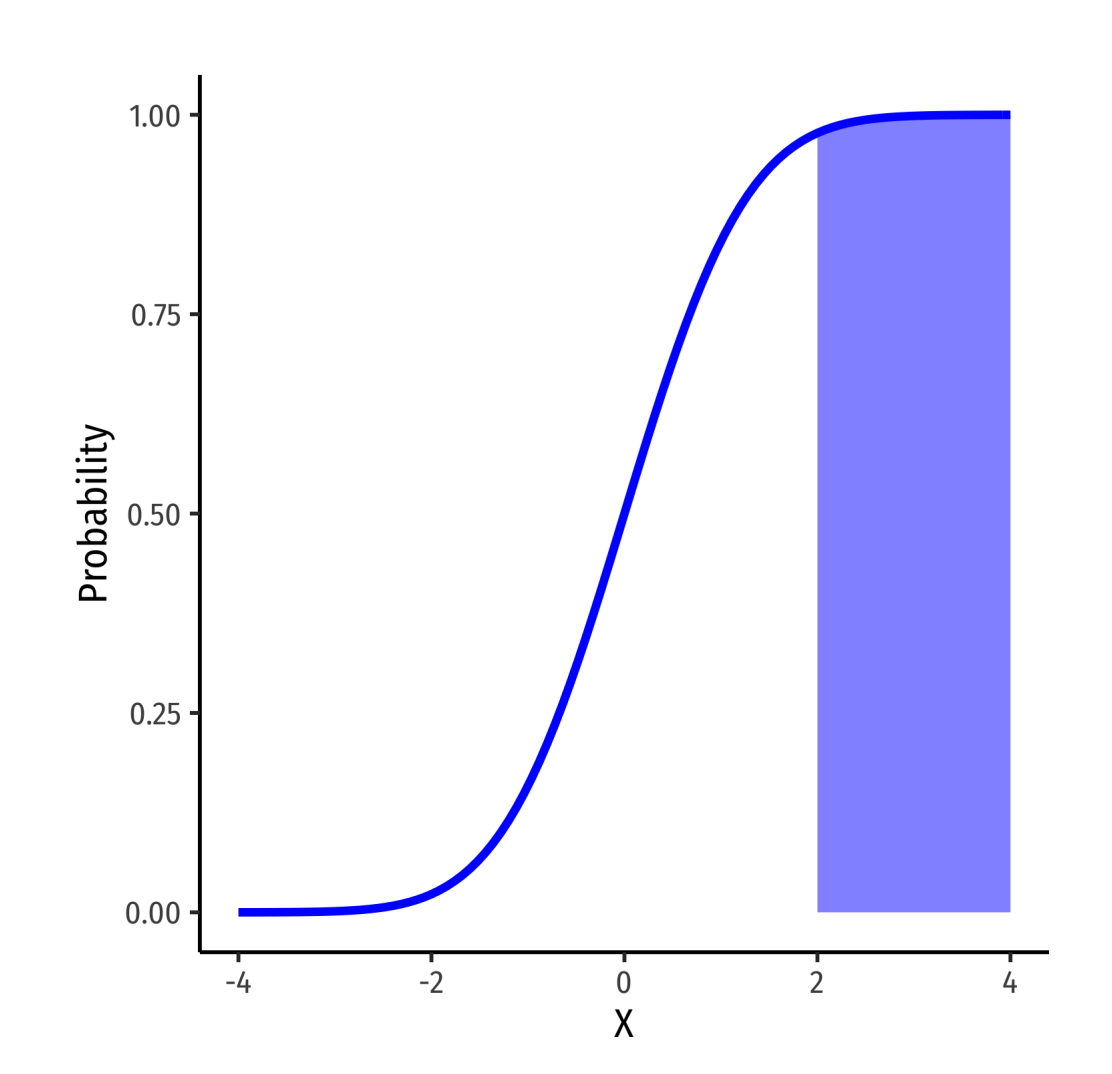

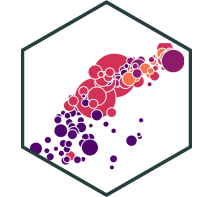

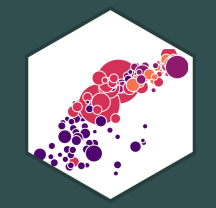

## **The Normal Distribution**

## **The Normal Distribution I**

The **Gaussian** or **normal distribution** is the most useful type of probability distribution

 $X \sim N(\mu, \sigma)$ 

Continuous, symmetric, unimodal, with mean  $\mu$  and standard deviation  $\sigma$ 

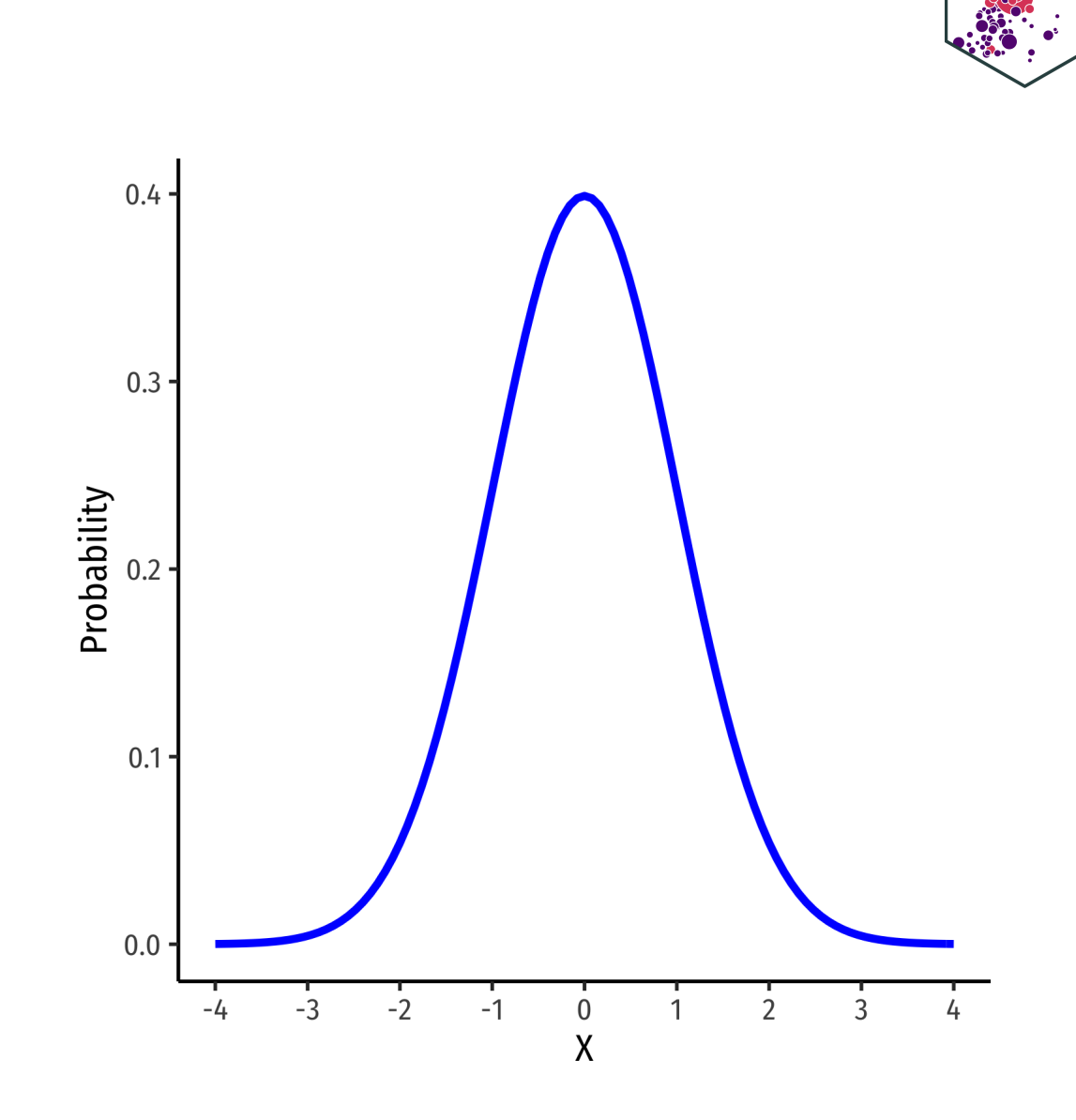

### **The Normal Distribution II**

• FVI: The pdf of 
$$
X \sim N(\mu, \sigma)
$$
 is

$$
P(X = k) = \frac{1}{\sqrt{2\pi\sigma^2}} e^{-\frac{1}{2} \left(\frac{(k-\mu)}{\sigma}\right)^2}
$$

**Do not try and learn this**, we have software and (previously tables) to calculate pdfs and cdfs

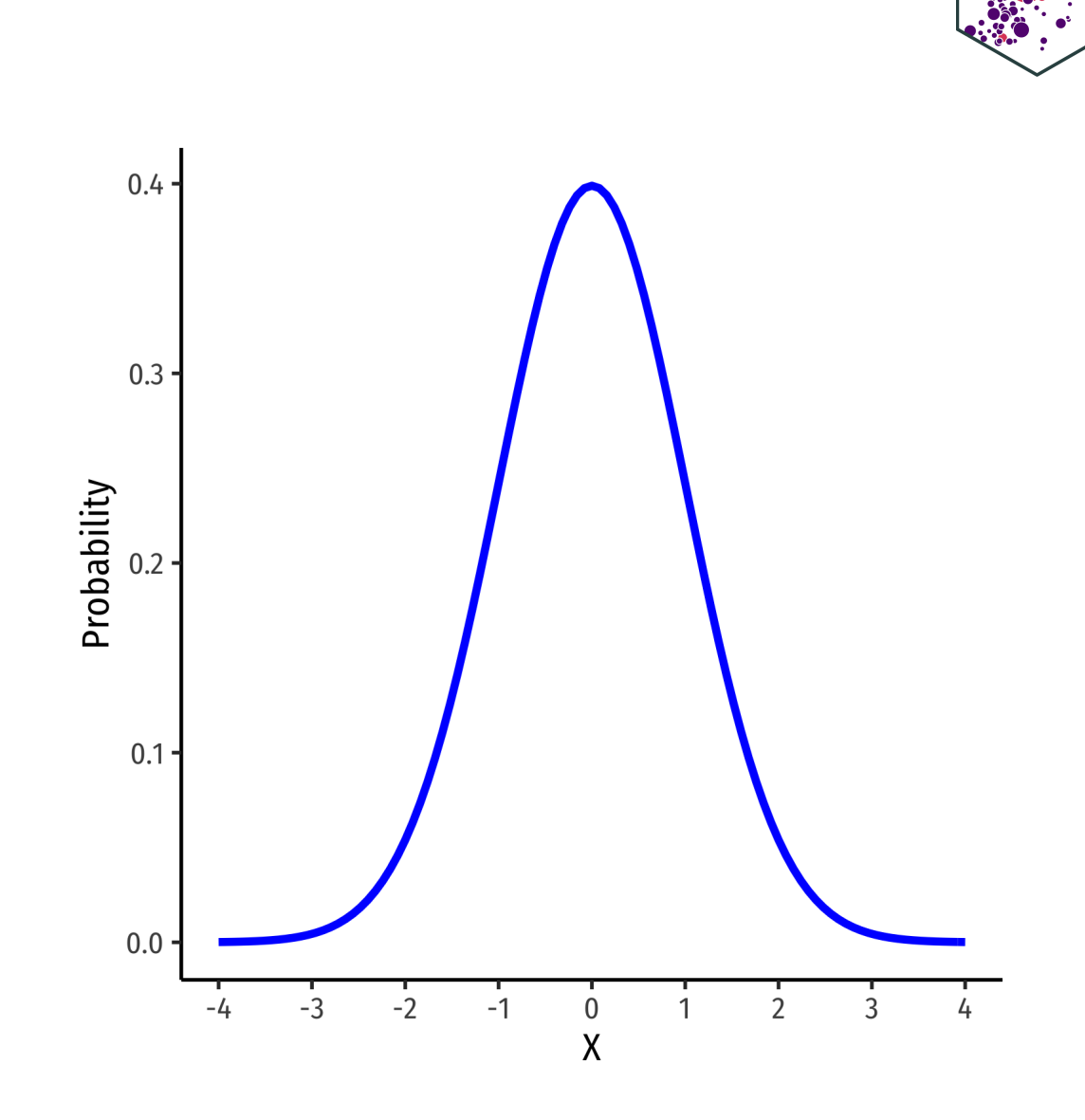

**68-95-99.7% empirical rule**: for a normal distribution:

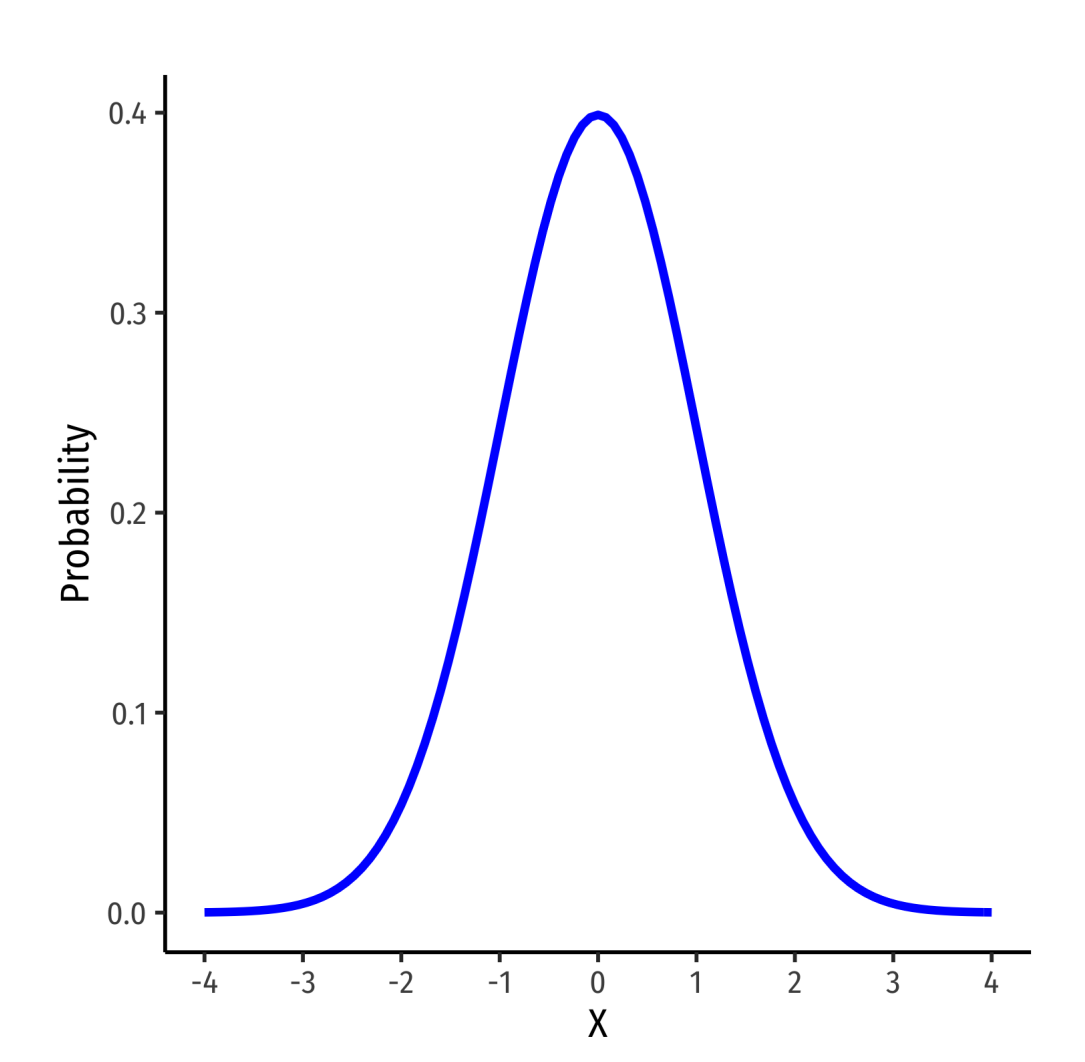

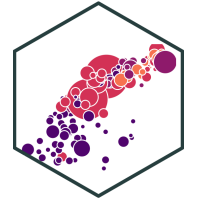

- **68-95-99.7% empirical rule**: for a normal distribution:
- $P(\mu 1\sigma \le X \le \mu + 1\sigma) \approx 68\%$

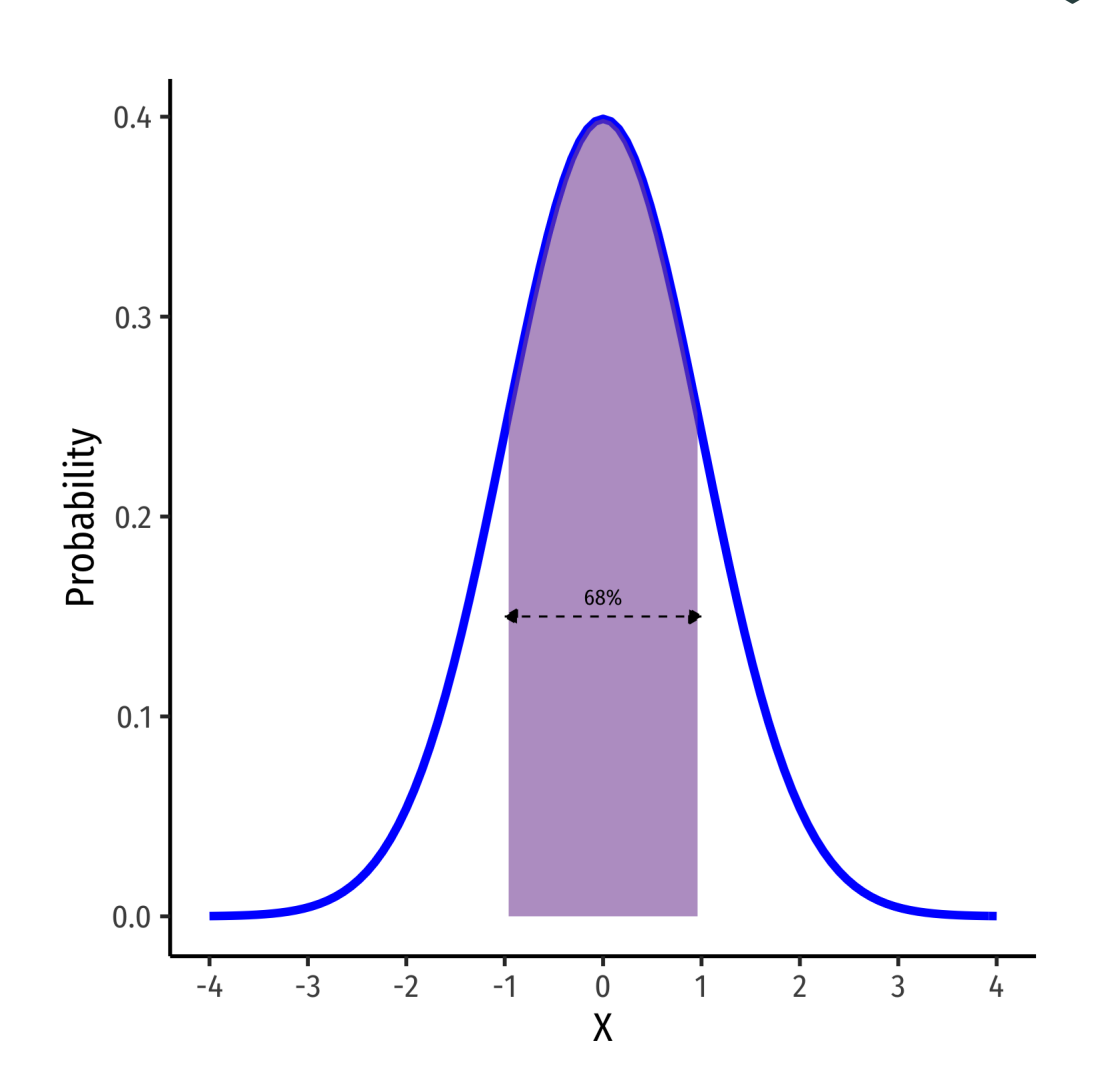

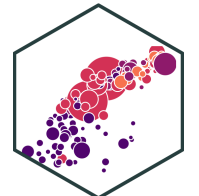

- **68-95-99.7% empirical rule**: for a normal distribution:
- $P(\mu 1\sigma \le X \le \mu + 1\sigma) \approx 68\%$
- $P(\mu 2\sigma \le X \le \mu + 2\sigma) \approx 95\%$

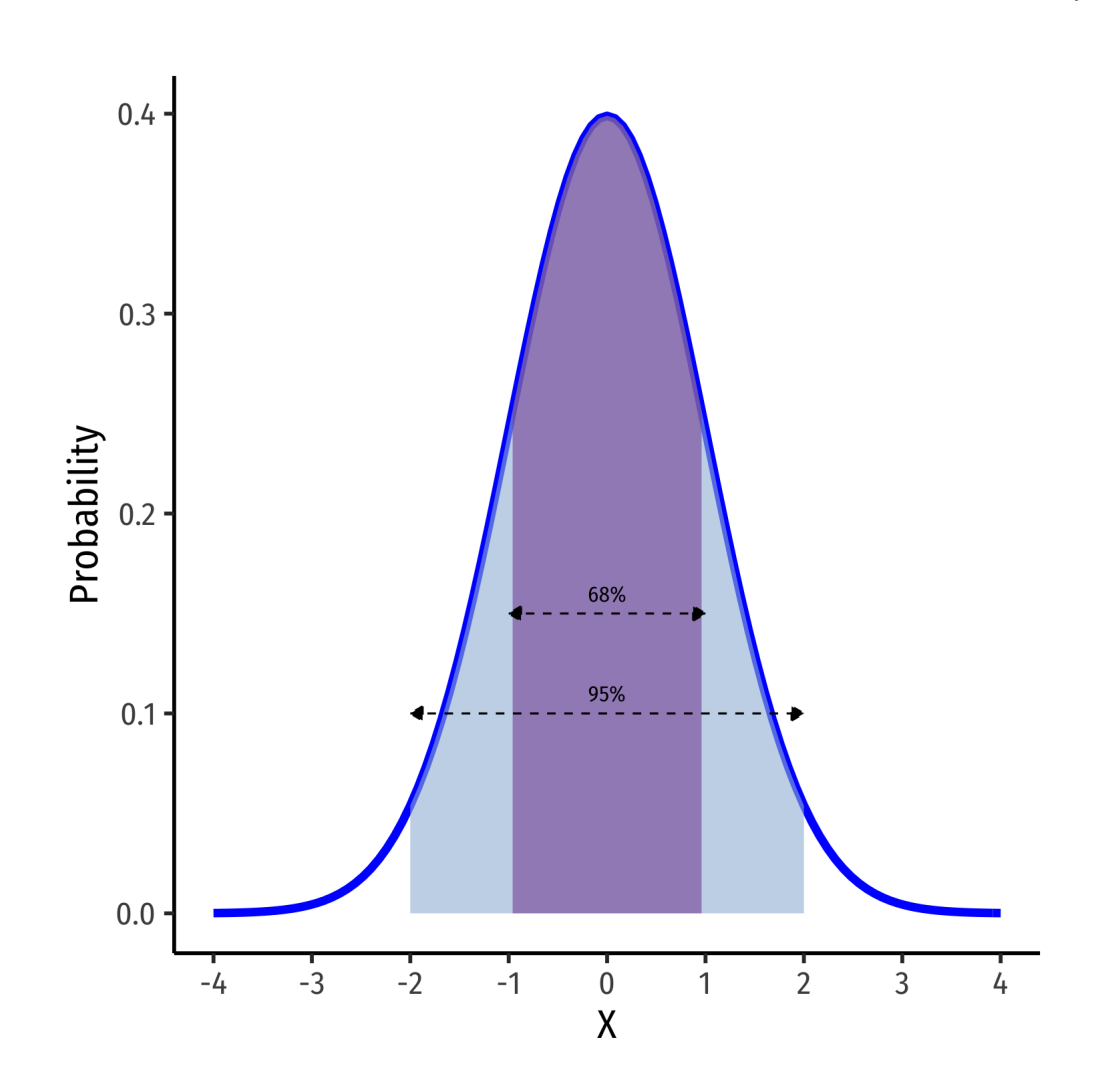

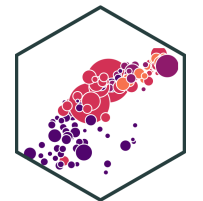

- **68-95-99.7% empirical rule**: for a normal distribution:
- $P(\mu 1\sigma \le X \le \mu + 1\sigma) \approx 68\%$
- $P(\mu 2\sigma \le X \le \mu + 2\sigma) \approx 95\%$
- $P(\mu 3\sigma \le X \le \mu + 3\sigma) \approx 99.7\%$
- **68/95/99.7%** of observations fall within **1/2/3 standard deviations** of the mean

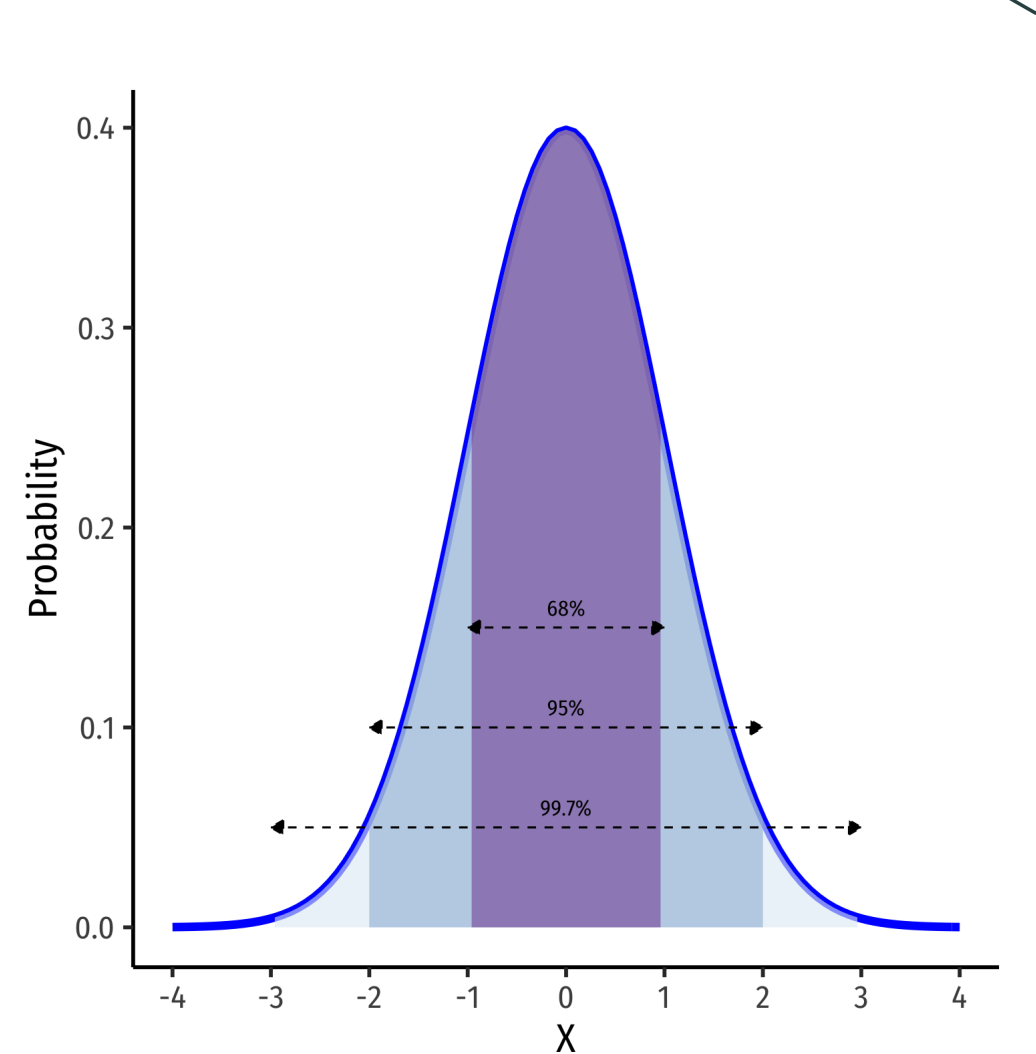

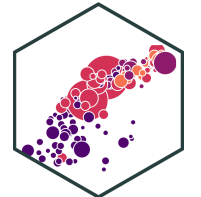

## **The Standard Normal Distribution**

The **standard** normal distribution (often referred to as **Z**) has mean 0 and standard deviation 1

 $Z \sim N(0, 1)$ 

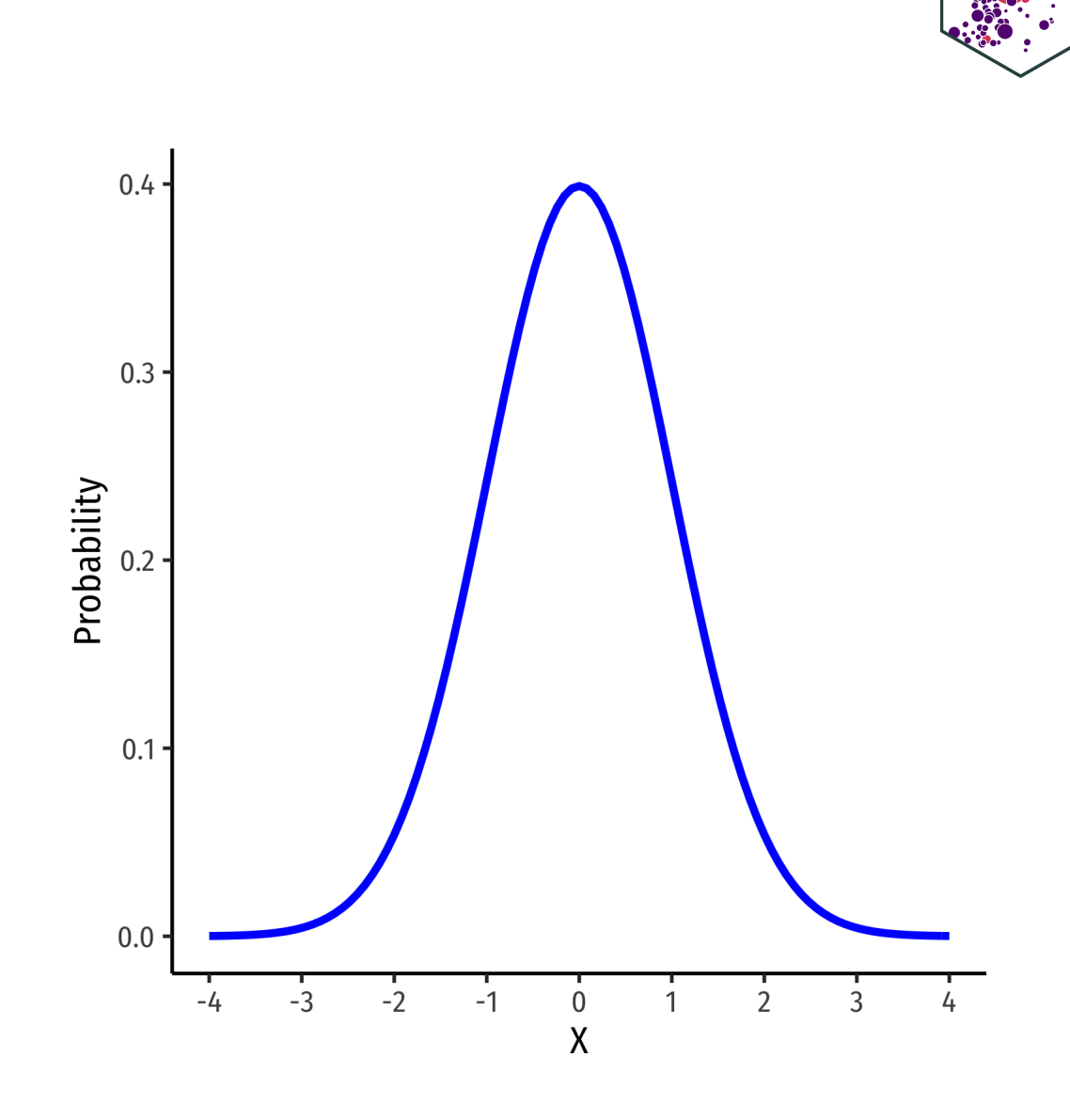

#### **The Standard Normal cdf**

The **standard** normal cdf

 $\Phi(k) = P(Z \leq k)$ 

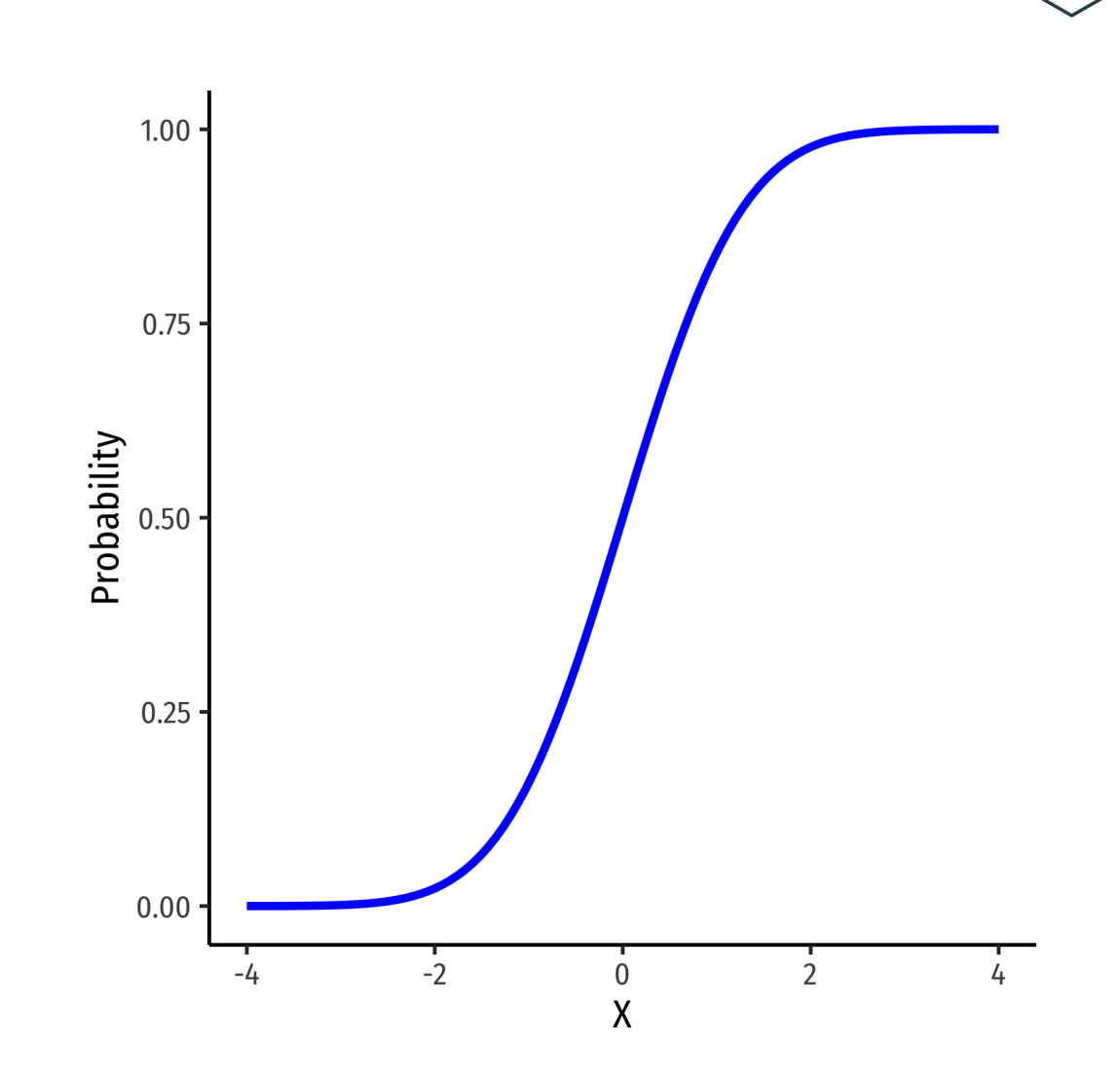

## **Standardizing Variables**

We can take any normal distribution (for any  $\mu,\sigma)$  and  $\boldsymbol{\mathsf{standardize}}$  it to the standard normal distribution by taking the **Z-score** of any value,  $x_i$ :

$$
Z=\frac{x_i-\mu}{\sigma}
$$

- Subtract any value by the distribution's mean and divide by standard deviation
- $Z$ : number of standard deviations  $x_i$ value is away from the mean

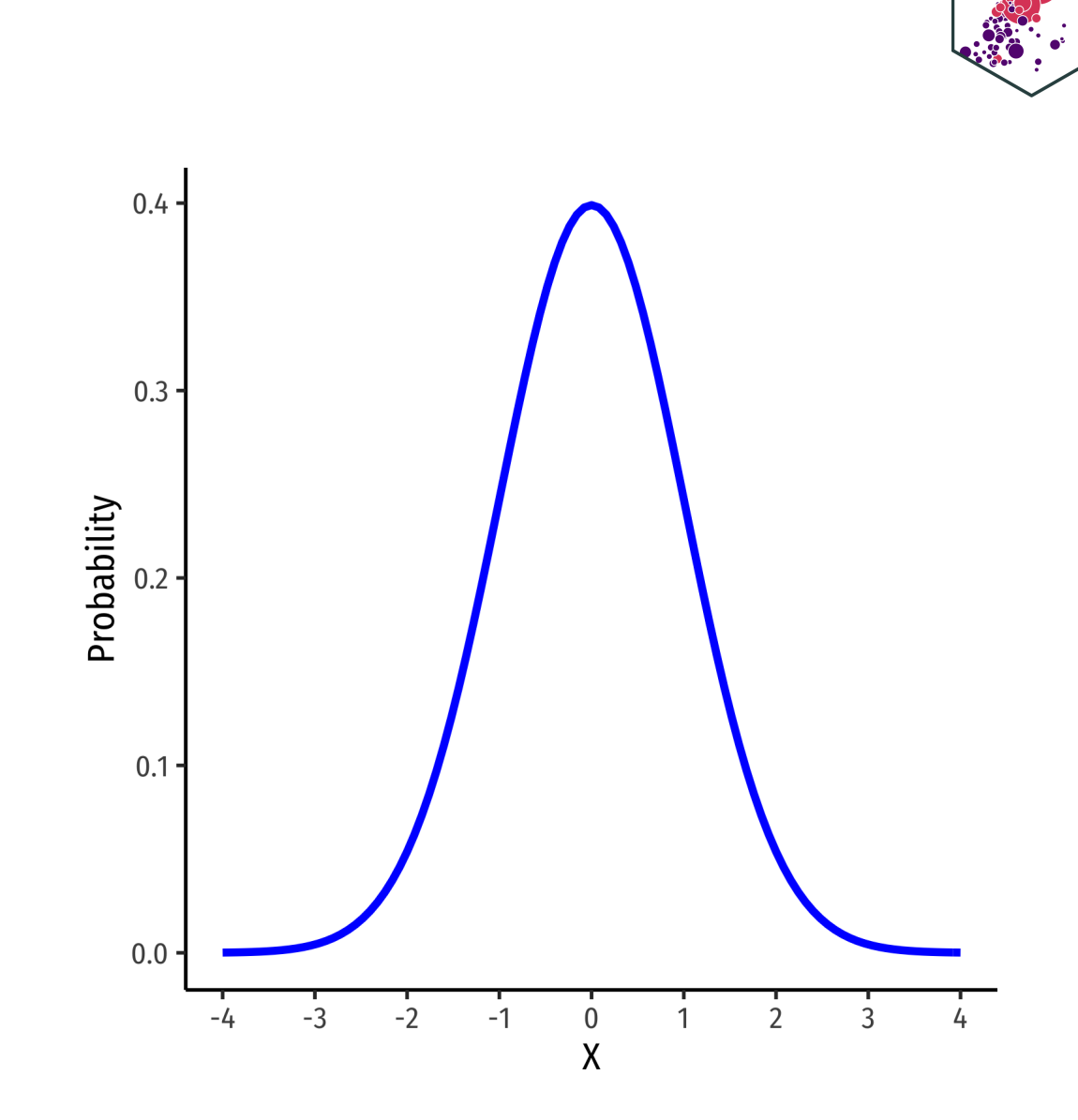

## **Standardizing Variables: Example**

**Example**: On August 8, 2011, the Dow dropped 634.8 points, sending shock waves through the financial community. Assume that during mid-2011 to mid-2012 the daily change for the Dow is normally distributed, with the mean daily change of 1.87 points and a standard deviation of 155.28 points. What is the  $Z$ -score?

$$
Z = \frac{X - \mu}{\sigma}
$$

$$
Z = \frac{634.8 - 1.87}{155.28}
$$

$$
Z = -4.1
$$

This is 4.1 standard deviations  $(\sigma)$  beneath the mean, an *extremely* low probability event.

## **Standardizing Variables: From X to Z I**

**Example**: In the last quarter of 2015, a group of 64 mutual funds had a mean return of 2.4% with a standard deviation of 5.6%. These returns can be approximated by a normal distribution.

What percent of the funds would you expect to be earning between -3.2% and 8.0% returns?

Convert to standard normal to find Z-scores for 8 and  $-3.2$ .

 $P(-3.2 < X < 8)$  $P(\frac{-3.2 - 2.4}{5.6} < \frac{\Lambda - 2.4}{5.6} < \frac{\sigma - 2.4}{5.6})$  $P(-$ <br>−3.2 − 2.4 5.6  $X < X < 1$ <br> $X - 2.4$ 5.6  $8 - 2.4$ 5.6  $\frac{2.4}{5.6}$  <  $\frac{X - 2.4}{5.6}$  $P(X \pm 1\sigma) = 0.68$ 

## **Standardizing Variables: From X to Z II**

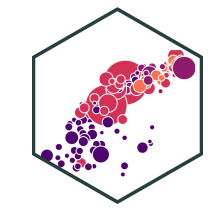

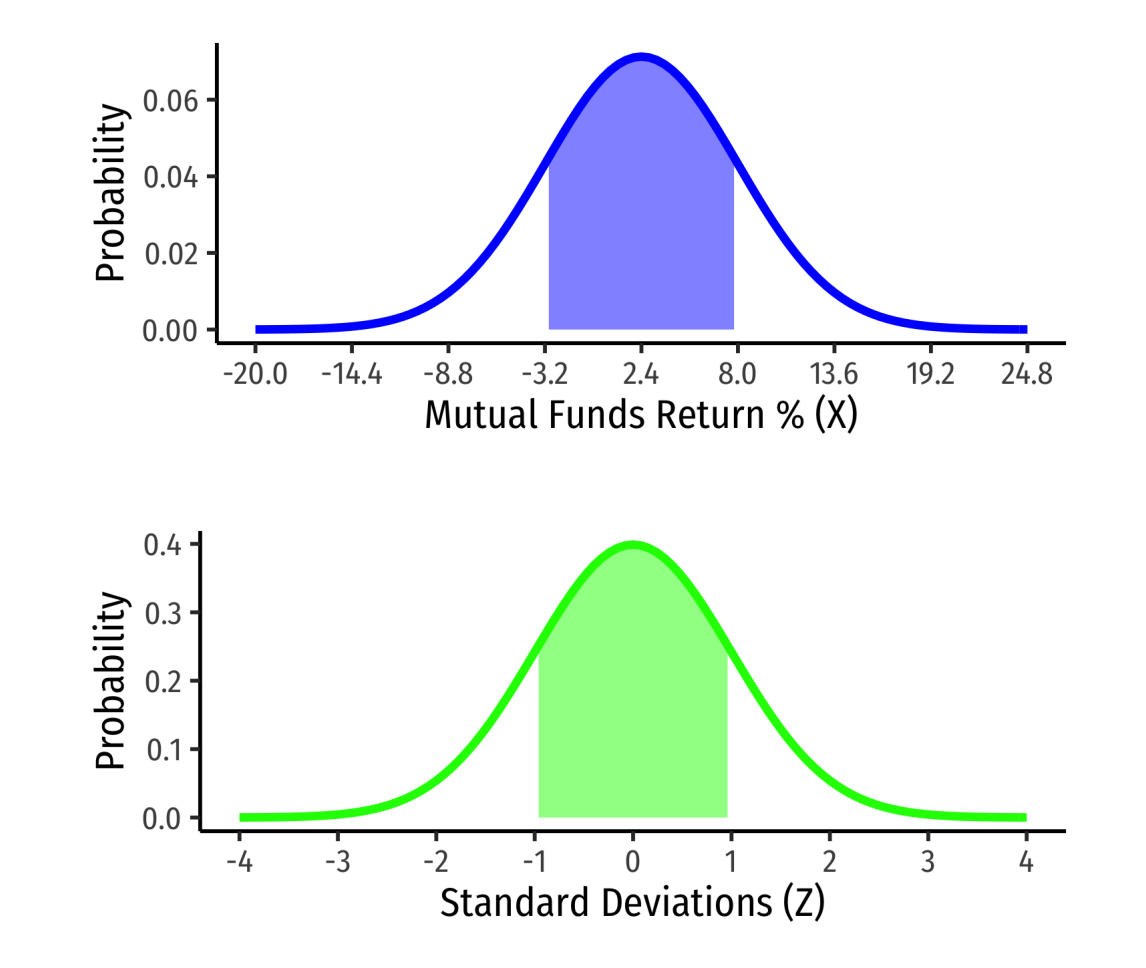

## **Standardizing Variables: From X to Z III**

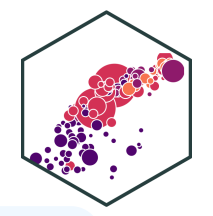

**You Try**: In the last quarter of 2015, a group of 64 mutual funds had a mean return of 2.4% with a standard deviation of 5.6%. These returns can be approximated by a normal distribution.

- 1. What percent of the funds would you expect to be earning between -3.2% and 8.0% returns?
- 2. What percent of the funds would you expect to be earning 2.4% or less?
- 3. What percent of the funds would you expect to be earning between -8.8% and 13.6%?
- 4. What percent of the funds would you expect to be earning returns greater than 13.6%?

## **Finding Z-score Probabilities I**

• How do we actually find the probabilities for Z–scores?

Table of Standard Normal Probabilities for Negative Z-scores

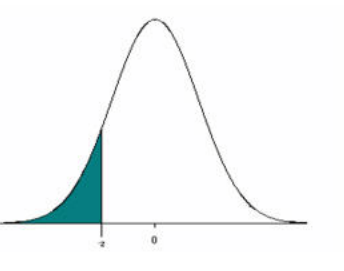

#### Table of Standard Normal Probabilities for Positive Z-scores

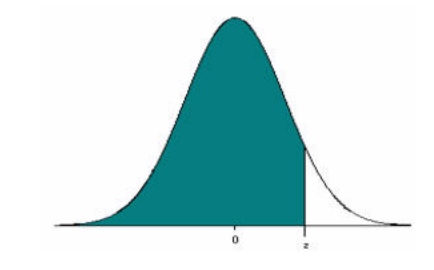

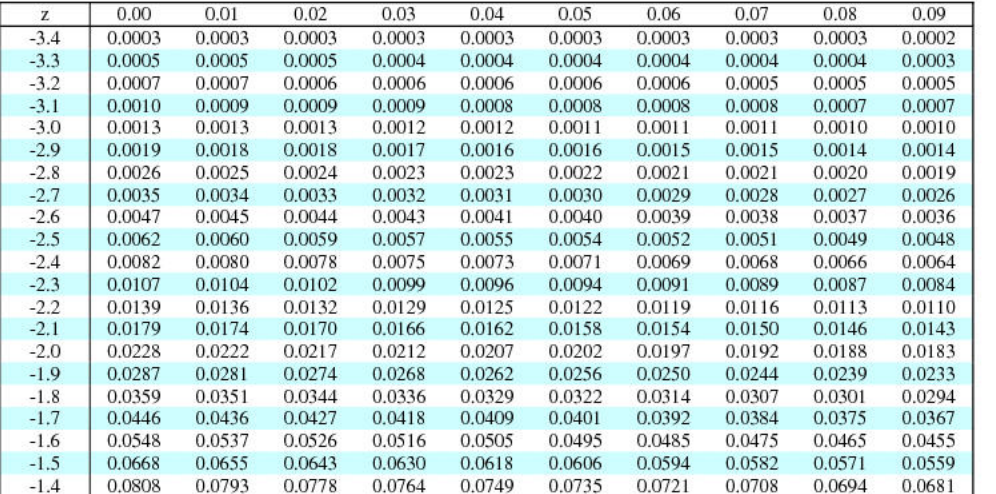

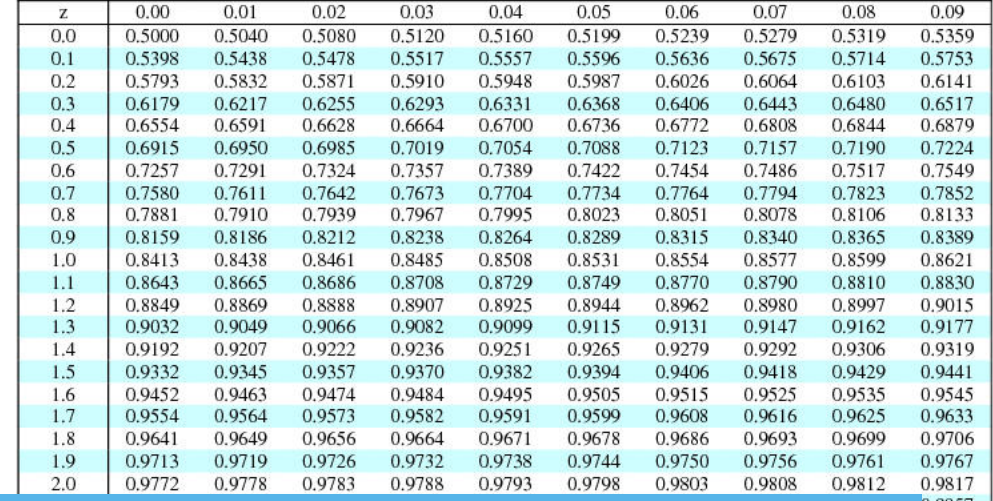

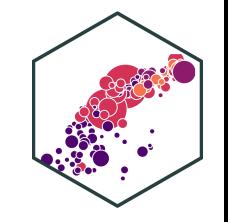

## **Finding Z-score Probabilities II**

Probability to the **left** of  $z_i$  **Probability to the right** of

$$
P(Z \le z_i) = \underbrace{\Phi(z_i)}_{\text{cdf of } z_i}
$$

Probability to the **right** of  $z_i$ 

$$
P(Z \ge z_i) = 1 - \underbrace{\Phi(z_i)}_{\text{cdf of } z_i}
$$

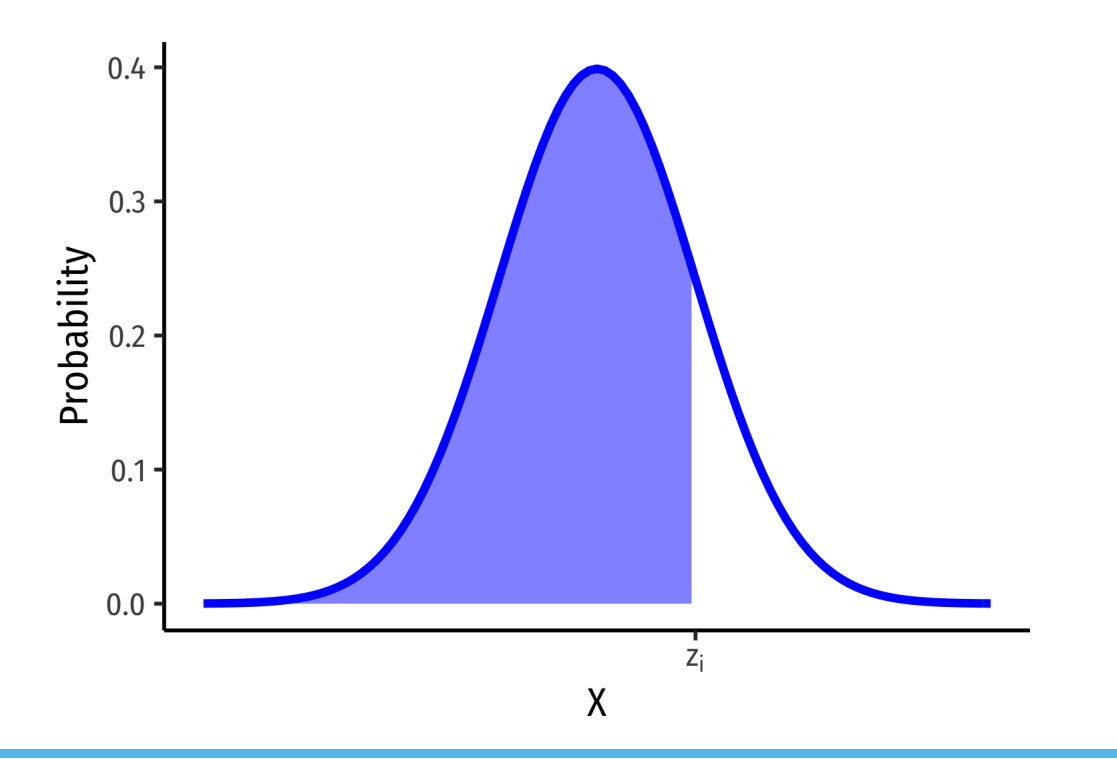

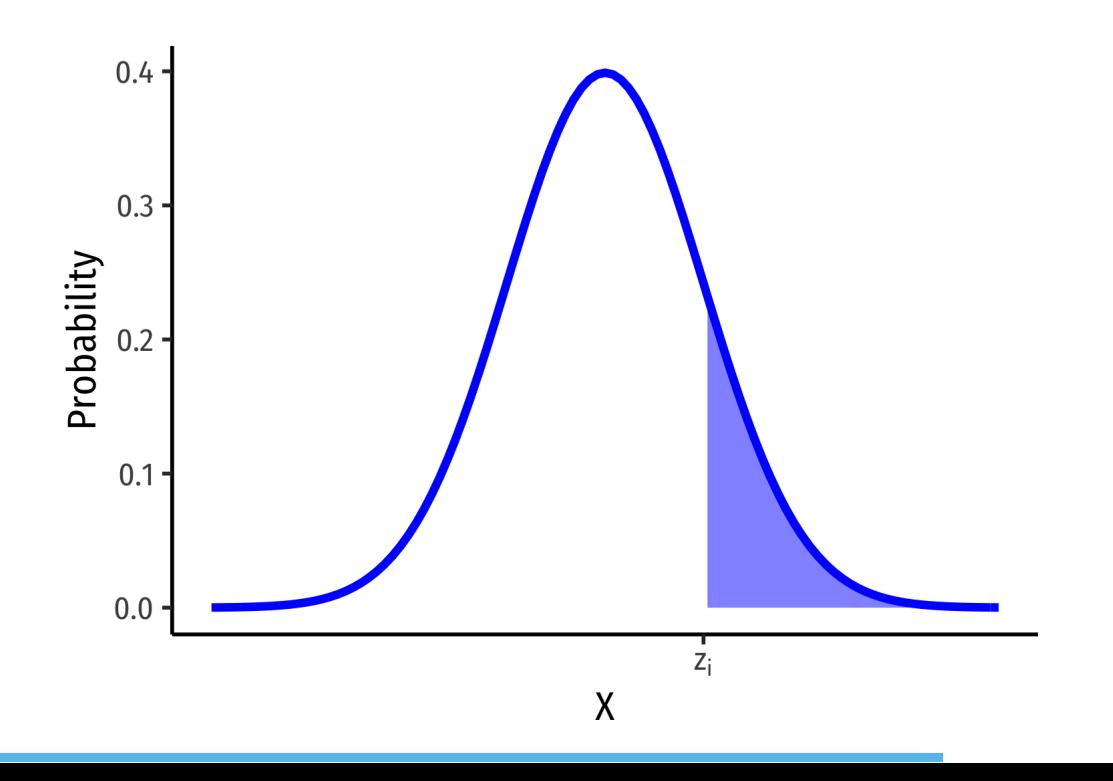

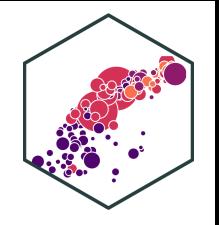

## **Finding Z-score Probabilities III**

Probability **between**  $z_1$  and  $z_2$ 

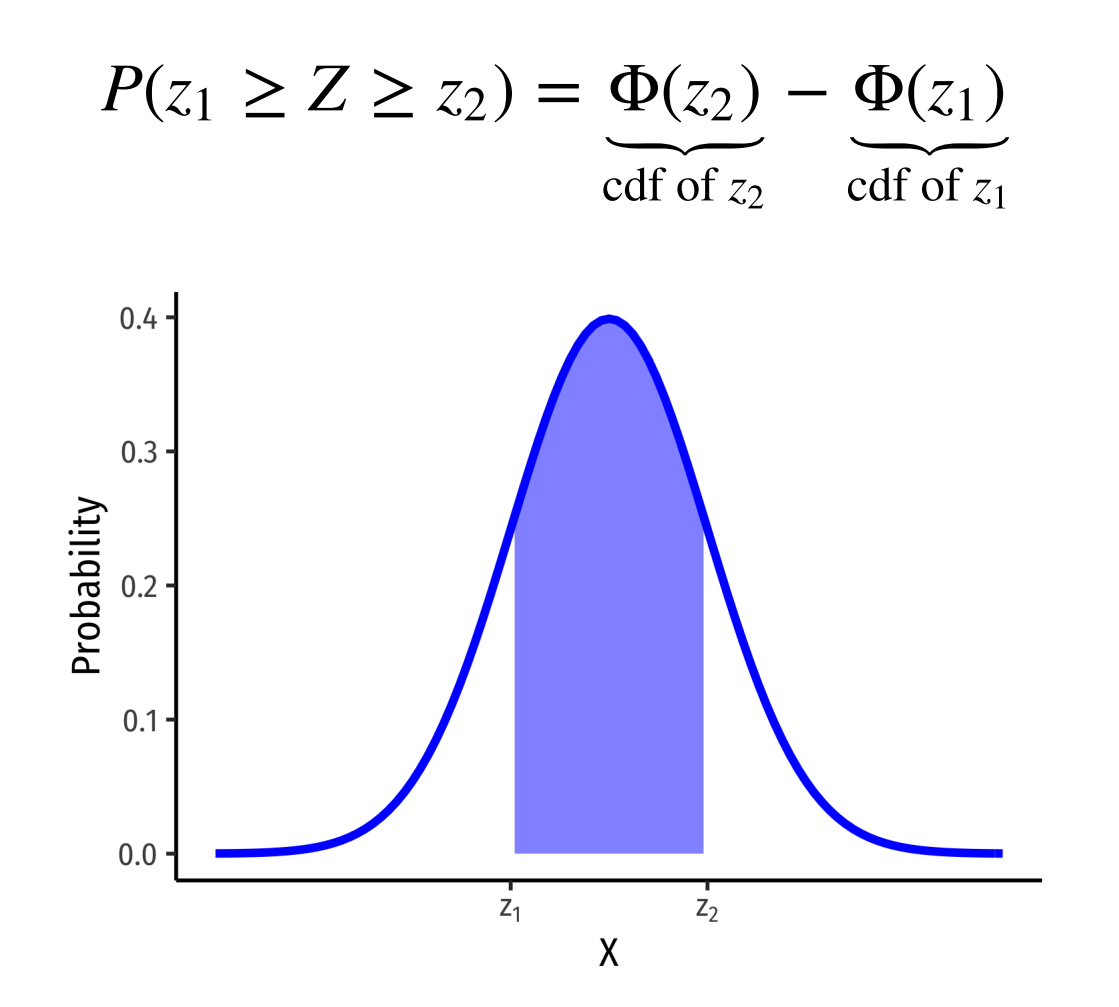

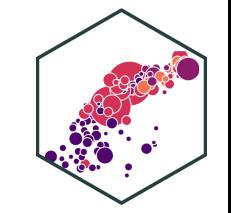

## **Finding Z-score Probabilities IV**

- pnorm() calculates probabilities with a normal distribution with arguments:
	- $\circ$  mean = the mean
	- $\circ$  sd = the standard deviation
	- lower.tail =
		- TRUE if looking at area to LEFT of value
		- FALSE if looking at area to RIGHT of value

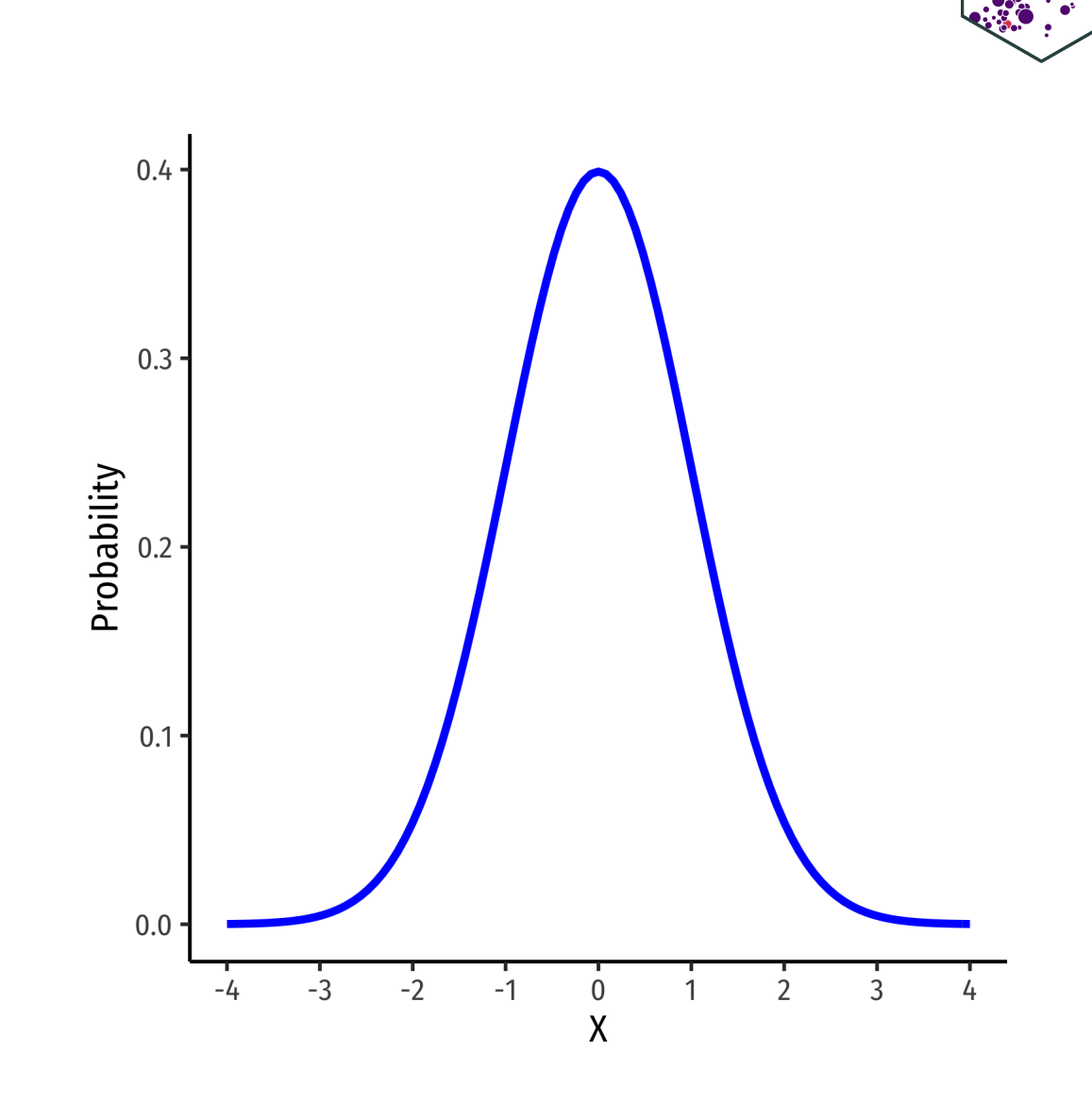

## **Finding Z-score Probabilities IV**

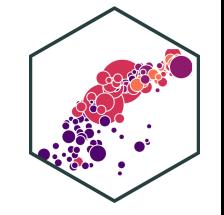

**Example**: Let the distribution of grades be normal, with mean 75 and standard deviation 10.

Probability a student gets **at least an 80**

```
pnorm(80,
      mean = 75,
      sd = 10,lower.tail = FALSE) # looking to right
```
0.04  $0.03$ Probability  $0.02$  $0.01$  $0.00$ 35 40 45 50 55 60 65 70 75 80 85 90 95 100105 110 115 X

## [1] 0.3085375

## **Finding Z-score Probabilities V**

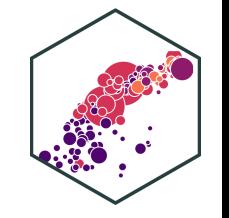

**Example**: Let the distribution of grades be normal, with mean 75 and standard deviation 10.

Probability a student gets **at most an 80**

```
pnorm(80,
      mean = 75,
      sd = 10,lower.tail = TRUE) # looking to left
```
0.04  $0.03$ Probability  $0.02$  $0.01$  $0.00$ 35 40 45 50 55 60 65 70 75 80 85 90 95 100105 110 115 X

## [1] 0.6914625

## **Finding Z-score Probabilities VI**

**Example**: Let the distribution of grades be normal, with mean 75 and standard deviation 10.

Probability a student gets **between a 65 and 85**

```
# subtract two left tails!
pnorm(85, # larger number first!
      mean = 75,
      sd = 10,
      lower.tail = TRUE) - # looking to left, \delta SUBTRACT
  pnorm(65, # smaller number second!
        mean = 75,
        sd = 10,
        lower.tail = TRUE) #looking to left
```
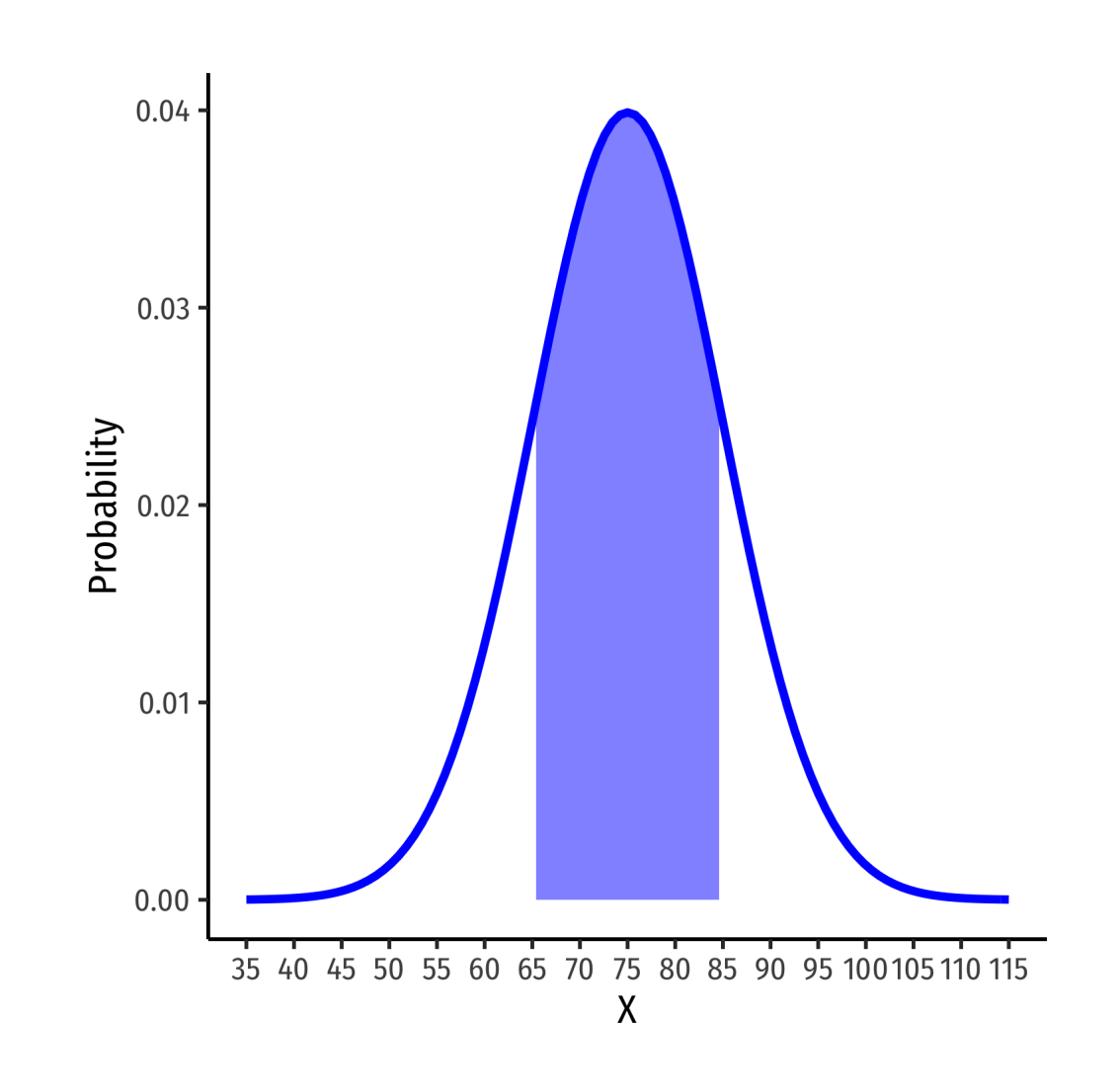

## [1] 0.6826895